# Geometric Context

CS 106 Winter 2021

translate() rotate() scale()

push() pop()

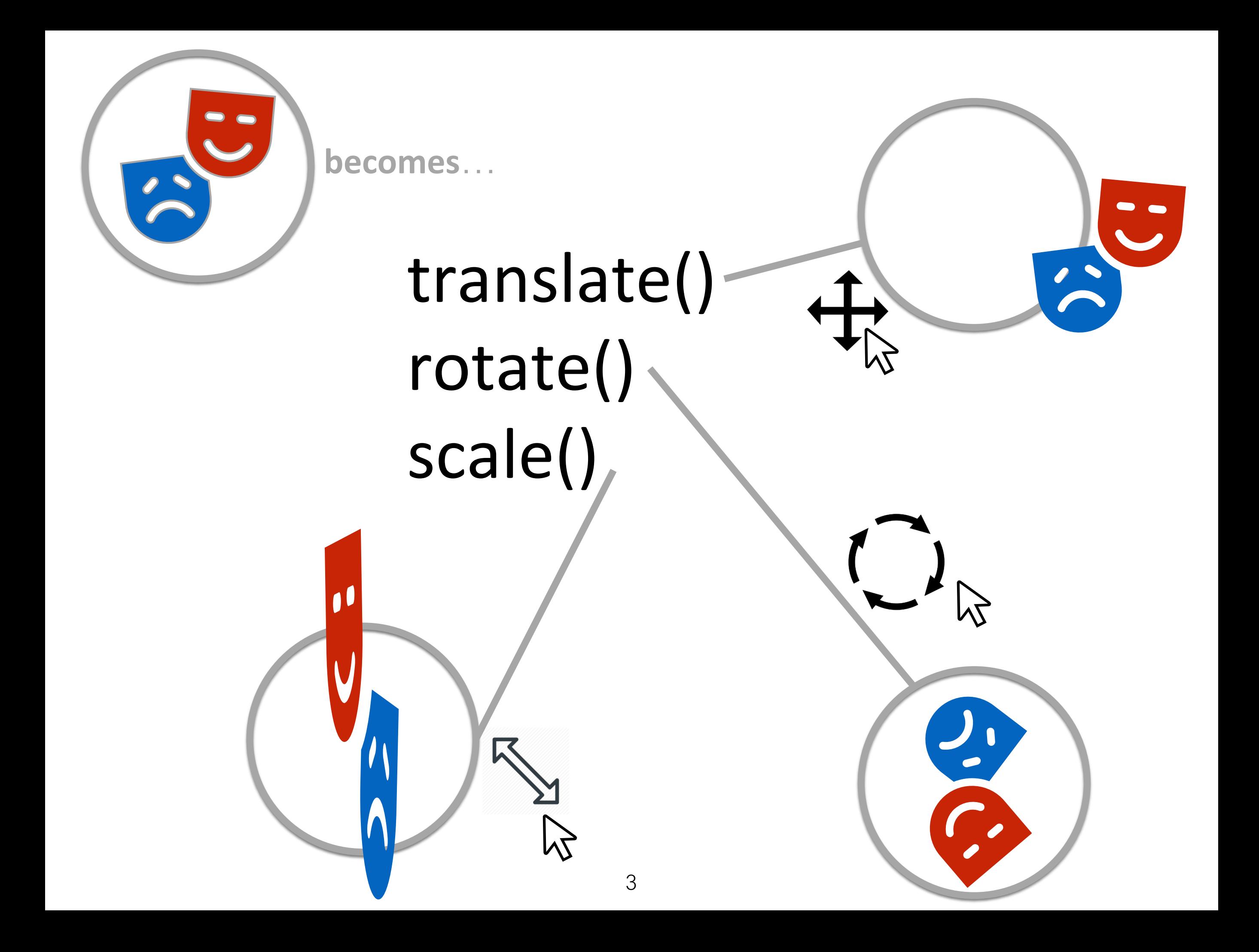

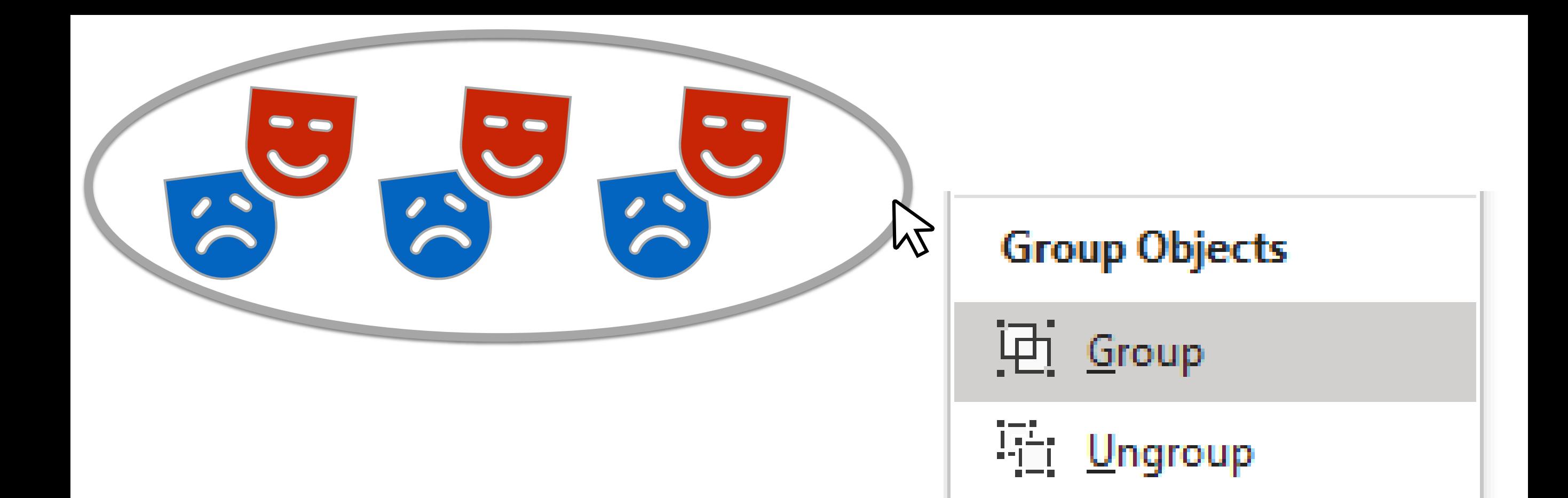

#### push() pop() Checkpoint Restore

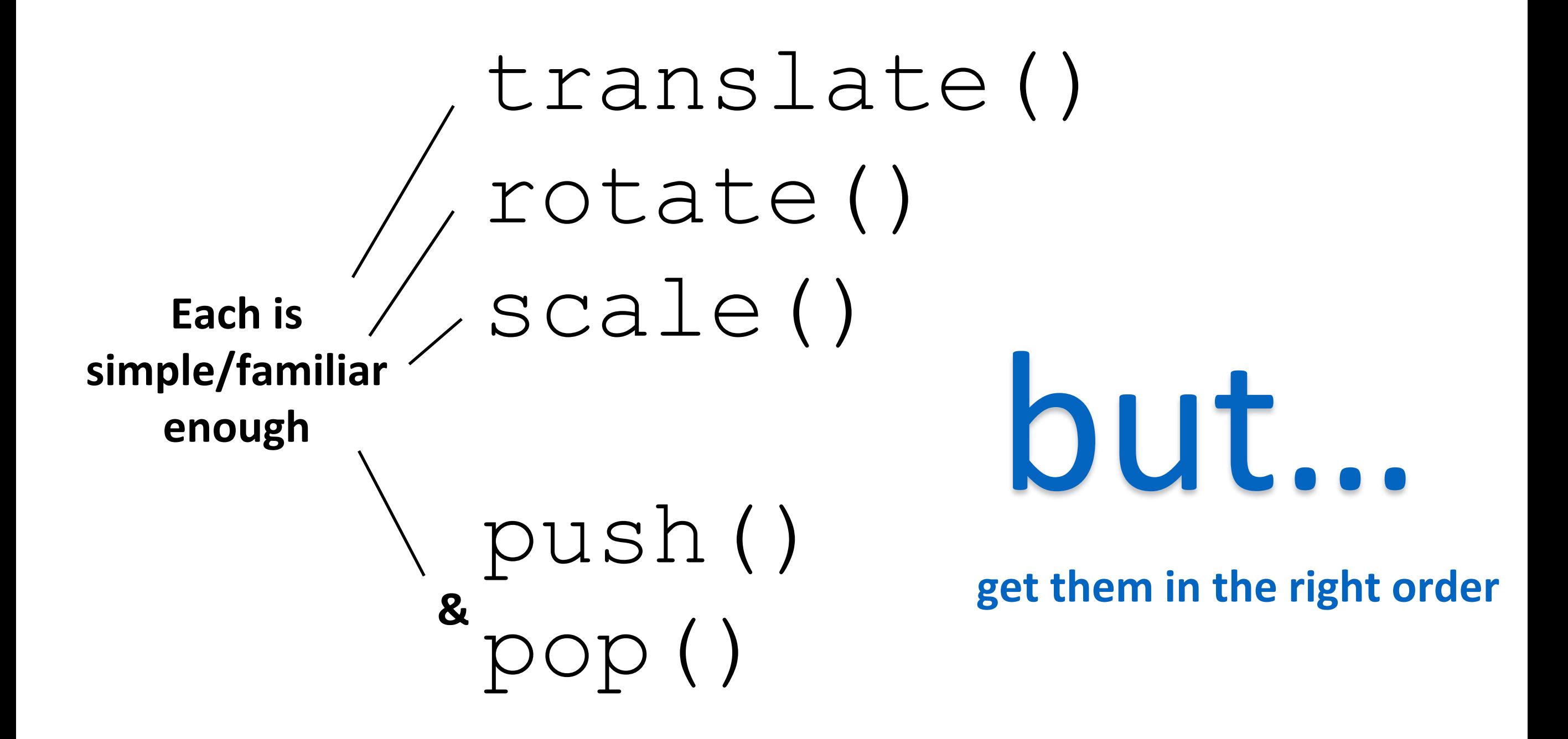

# Tricky order

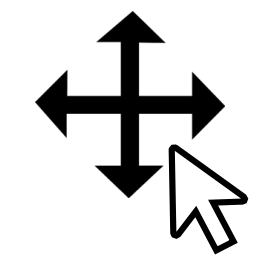

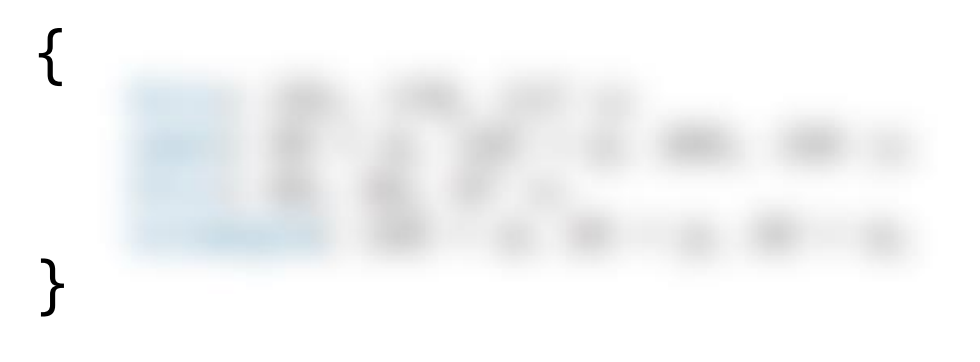

Person with a drawing tool:

- 1. Draw it. Who cares where.
- 2. See it there.
- 3. Move it where it goes.
- 4. See it there.

Code in a drawing context:

- 1. Move the context.
- 2. Draw. (No peeking.)
- 3. Leave the context.
- 4. See what you drew.

# Understanding Context

with *translate*

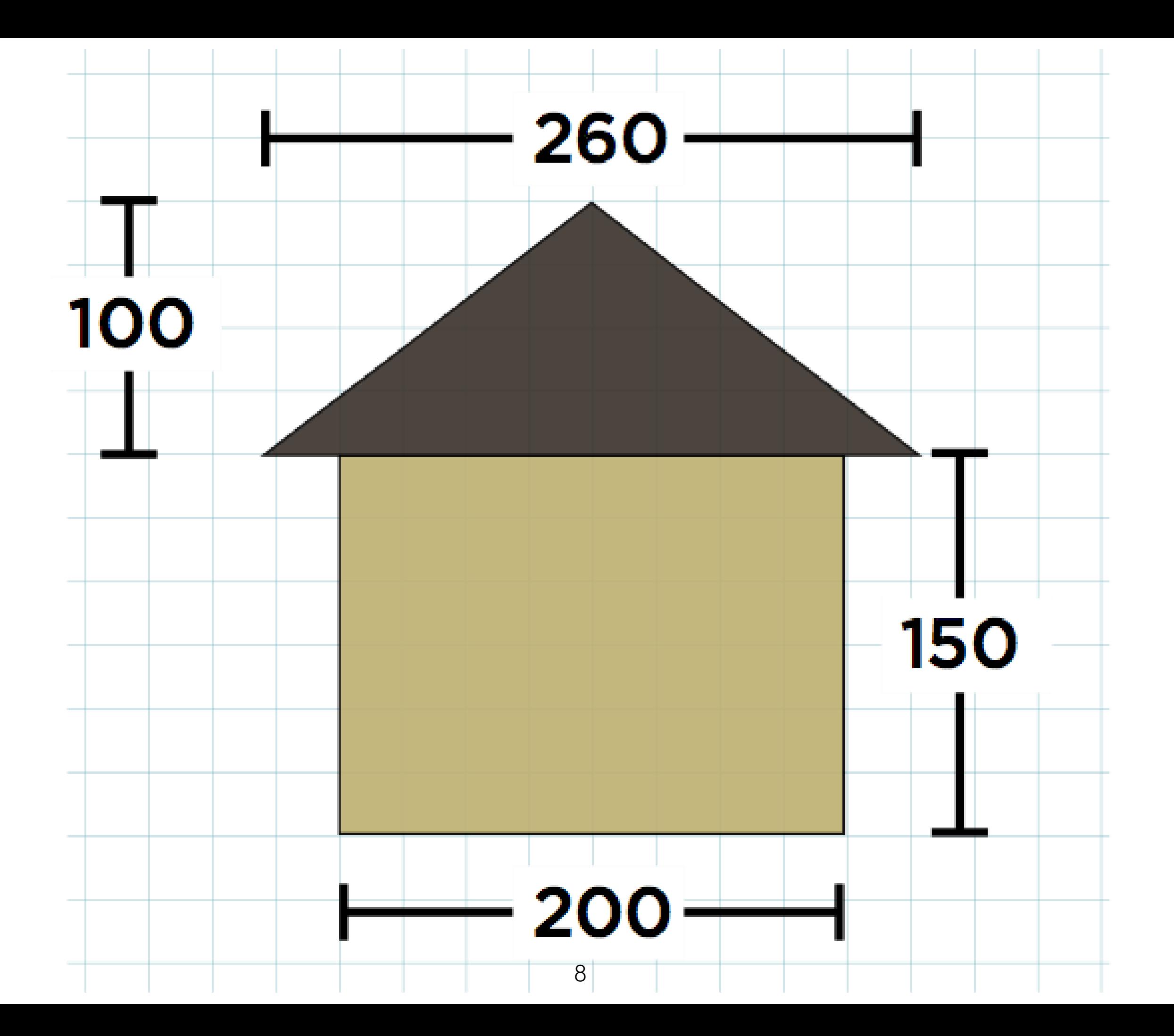

function setup() {

createCanvas(300, 300);

background(200);

fill(191, 179, 117);

rect(50, 125, 200, 150);

fill(62, 54, 47);

}

triangle(150, 25, 20, 125, 280, 125);

<https://openprocessing.org/sketch/1144052>

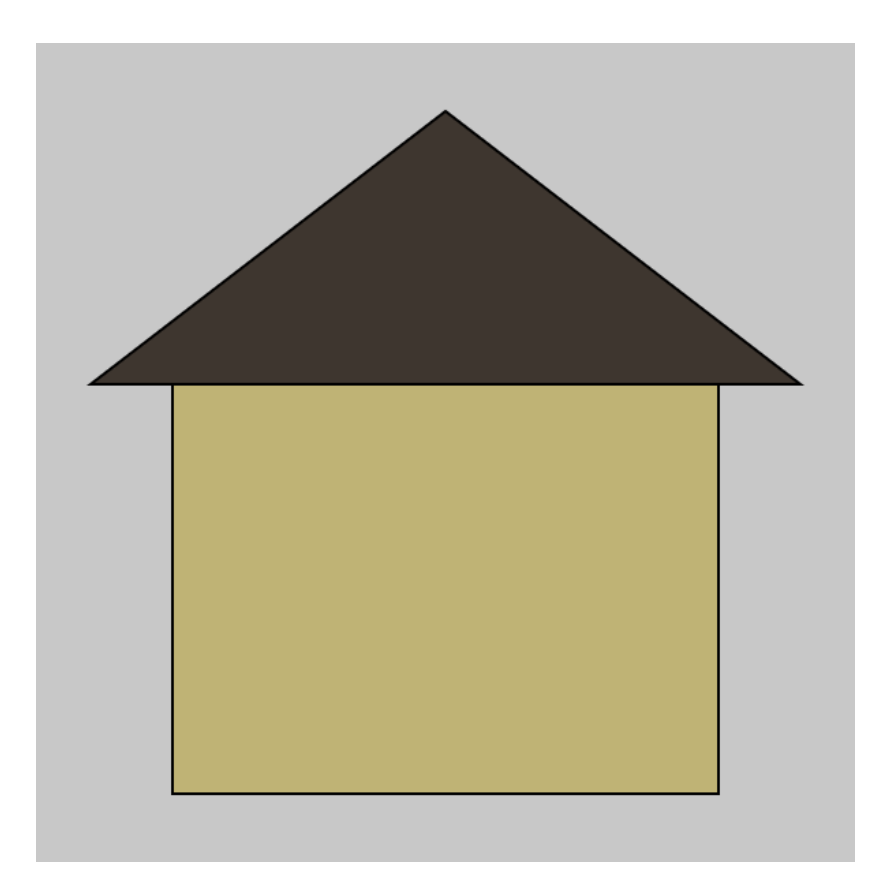

## Error Prone to Move 10 Pixels to the Right

function setup() { createCanvas(300, 300); background(200);

}

fill(191, 179, 117); rect(60, 125, 200, 150); fill(62, 54, 47); triangle(160, 25, 30, 125, 290, 125);

# Two Houses

```
function setup() {
  createCanvas(600, 350);
  background(200);
```
}

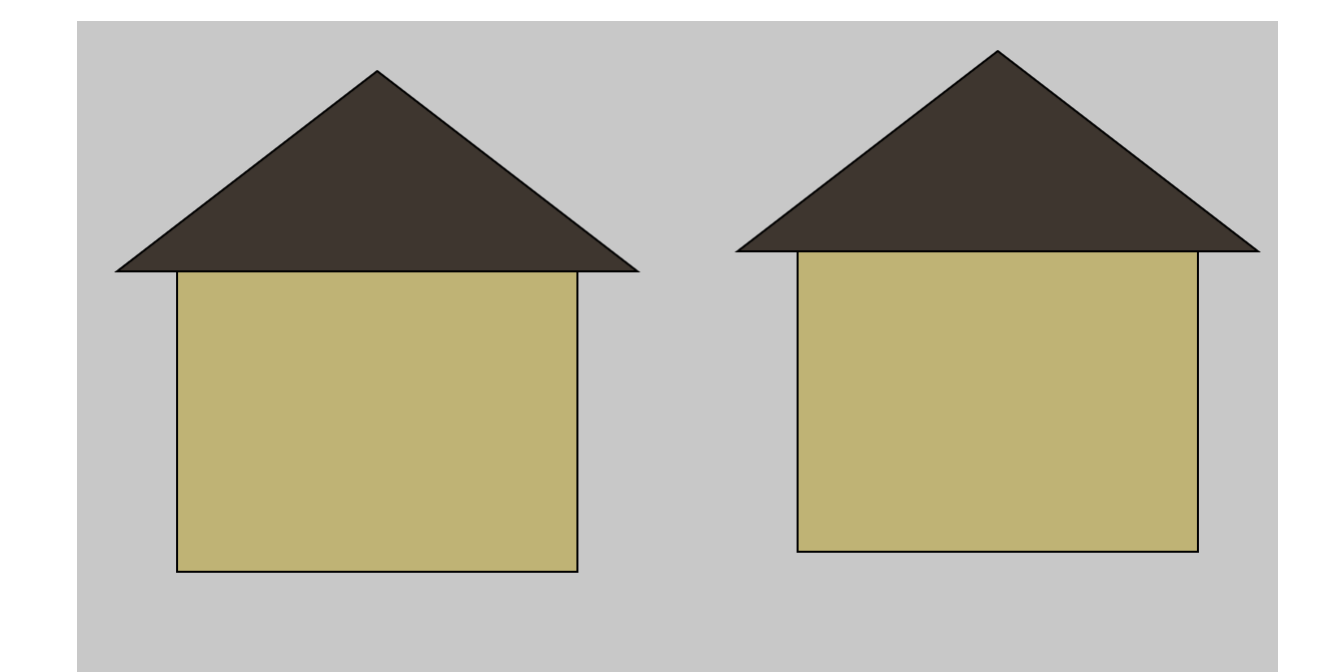

```
fill(191, 179, 117);
rect(50, 125, 200, 150);
fill(62, 54, 47);
triangle(150, 25, 20, 125, 280, 125);
```

```
fill(191, 179, 117);
rect(360, 115, 200, 150);
fill(62, 54, 47);
triangle(460, 15, 330, 115, 590, 115);
```
<https://openprocessing.org/sketch/1144057>

# Less Error Prone

function drawHouseAt(x, y) {

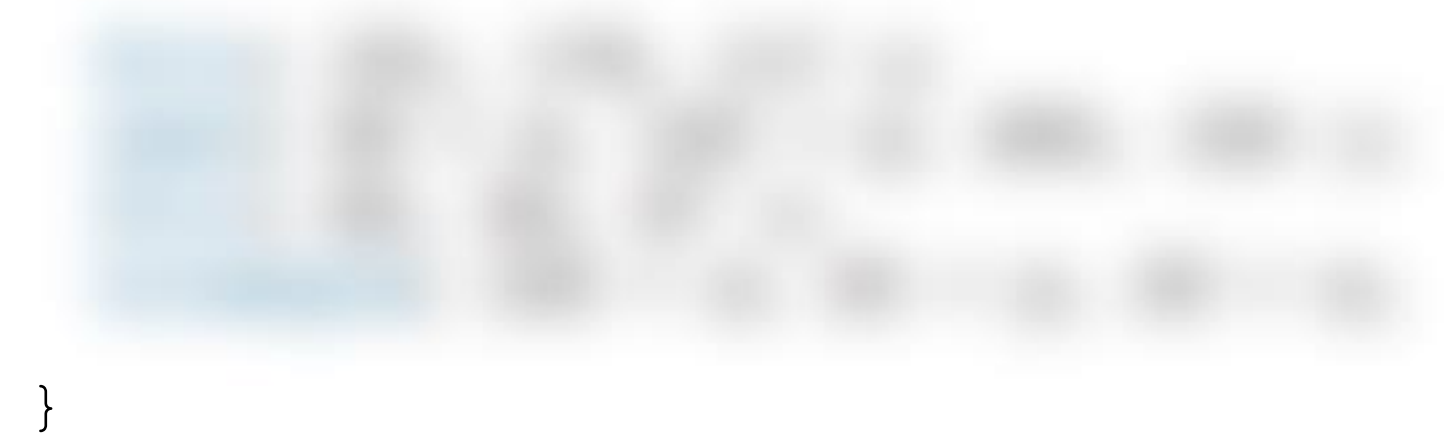

```
function setup() {
  createCanvas(600, 350);
 background(200);
```

```
drawHouseAt(0, 0);
drawHouseAt(310, -10);
```
}

# Less Error Prone

```
function drawHouseAt(x, y) {
  fill(191, 179, 117);
  rect(50 + x, 125 + y, 200, 150);
  fill(62, 54, 47);
  triangle(150 + x, 25 + y, 20 + x,
     125 + y, 280 + x, 125 + y;
}
```

```
function setup() {
  createCanvas(600, 350);
  background(255);
```

```
drawHouseAt(0, 0);
drawHouseAt(310, -10);
```
}

<https://openprocessing.org/sketch/1144066>

## Not Covering This Slide in W21

```
let global_x = 0.0;
let global_y = 0.0;
```

```
function myRect(x, y, w, h) {
    rect(x + global_x, y + global_y, w, h);
}
```

```
function myTriangle(ax, ay, bx, by, cx, cy) {
   triangle(ax + global_x, ay + global_y,
        bx + global_x, by + global_y,cx + global_x, cy + global_y;
}
```
## Not Covering This Slide in W21

```
function drawHouse() {
  fill(191, 179, 117);
 myRect(50, 125, 200, 150);
 fill(62, 54, 47);
 myTriangle(150, 25, 20, 125, 280, 125);
}
```

```
function setup() {
 createCanvas(600, 350);
 background(255);
```

```
global x = 0;global y = 0;
drawHouse();
```

```
global x = 310;
global y = -10;
drawHouse();
```
}

## Not Covering This Slide in W21

```
function myTranslate(x, y) {
  global x += x;
 global_y += y;}
function setup() {
  createCanvas(600, 350);
 background(255);
 myTranslate(0, 0);
  drawHouse();
 myTranslate(310, -10);
  drawHouse();
}
```
The built-in functions translate(), rect() and triangle() already do the work of our myTranslate(), myRect() and myTriangle().

The global amount of translation is the "geometric context".

# translate()

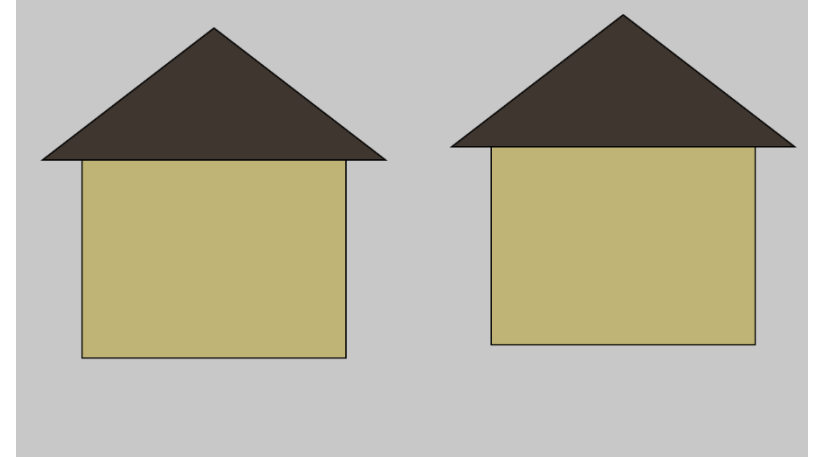

```
function drawHouse() {
  fill(191, 179, 117);
  rect(50, 125, 200, 150);
  fill(62, 54, 47);
  triangle(150, 25, 20, 125, 280, 125);
}
function setup() {
  createCanvas(600, 350);
  background(200);
  drawHouse();
  translate(310, -10);
  drawHouse();
}
 https://openprocessing.org/sketch/1144085
```
## Translate to mouseX and mouseY

```
function drawHouse() {
  fill(191, 179, 117);
  rect(50, 125, 200, 150);
  fill(62, 54, 47);
  triangle(150, 25, 20, 125, 280, 125);
}
```

```
function setup() {
  createCanvas(600, 350);
}
```

```
function draw() {
  background(200);
  translate(mouseX, mouseY);
  drawHouse();
}
```
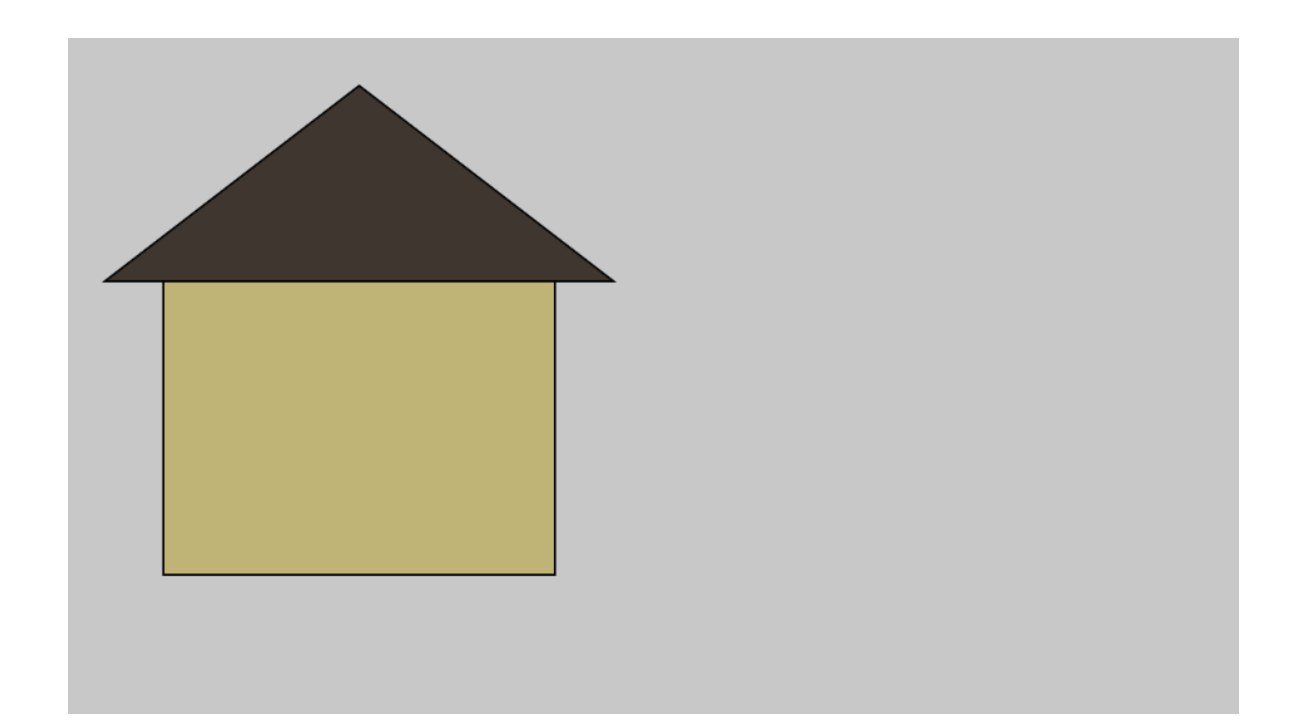

<https://openprocessing.org/sketch/1144123>

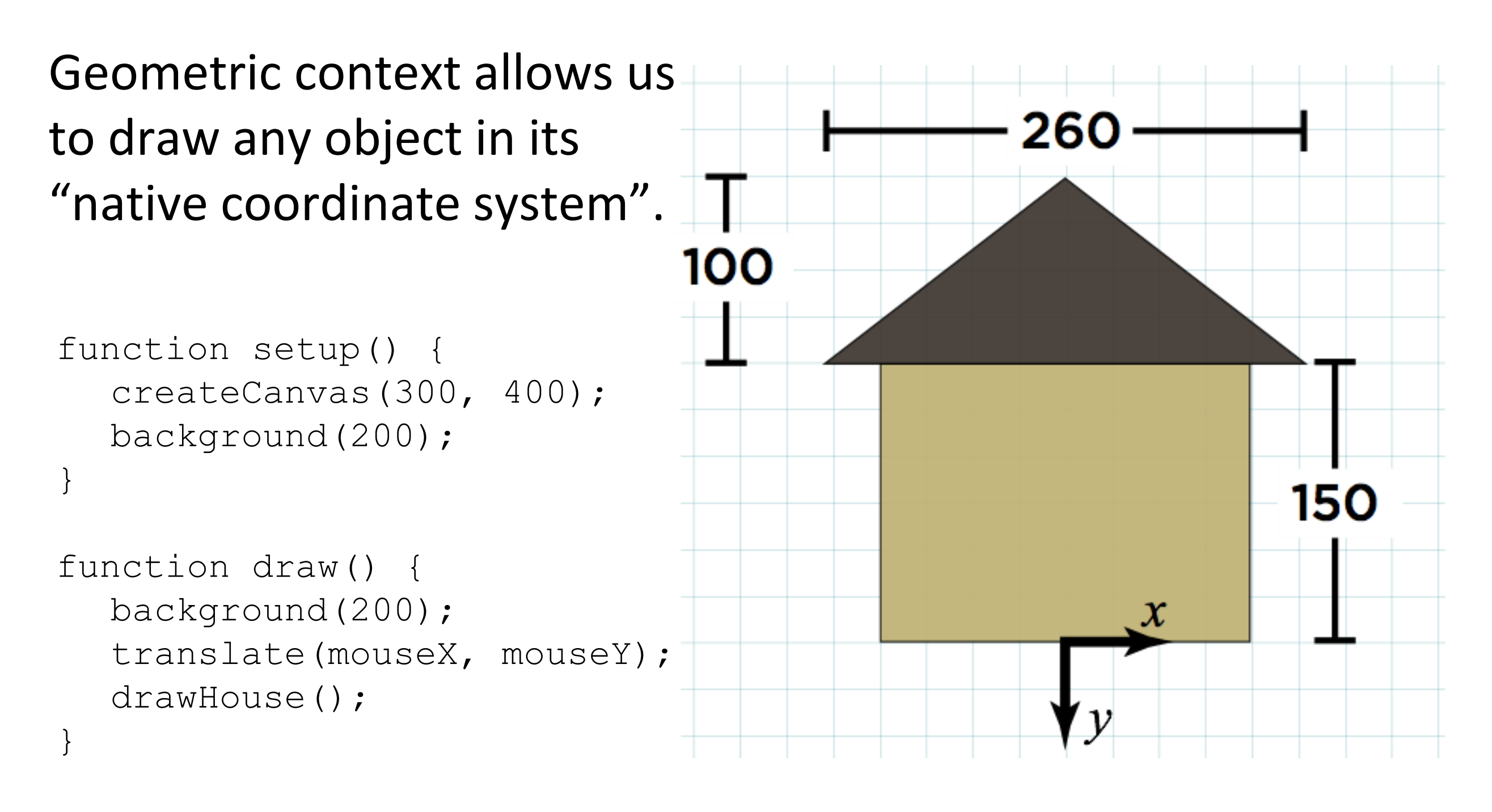

```
function drawHouse() {
  fill(191, 179, 117);
  rect(-100, -150, 200, 150);fill(62, 54, 47);
  triangle(-130, -150, 0, -250, 130, -150);
}
```

```
https://openprocessing.org/sketch/1144135
```
# Context Accumulates

## so we take control with *push* and *pop*

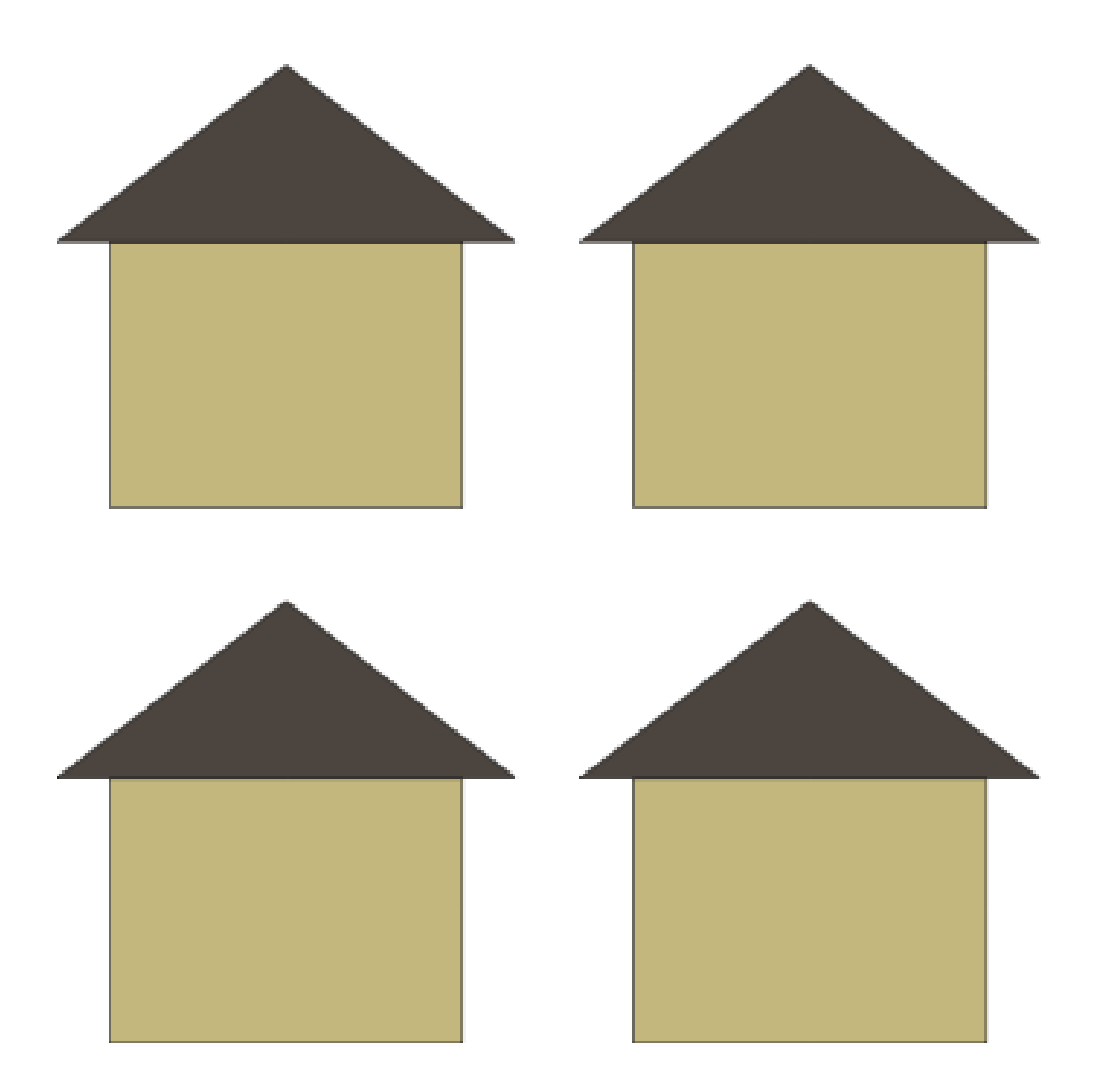

```
function setup() {
  createCanvas(2000, 2000);
}
```

```
function draw() {
 background(200);
  translate(150, 280);
 drawHouse();
 translate(450, 280);
 drawHouse();
 translate(150, 580);
 drawHouse();
 translate(450, 580);
 drawHouse();
}
```
## This doesn't work, because transformations *accumulate*.

```
function drawHouse() {
  fill(191, 179, 117);
  rect(-100, -150, 200, 150);fill(62, 54, 47);
  triangle(-130, -150, 0, -250, 130, -150);
}
```
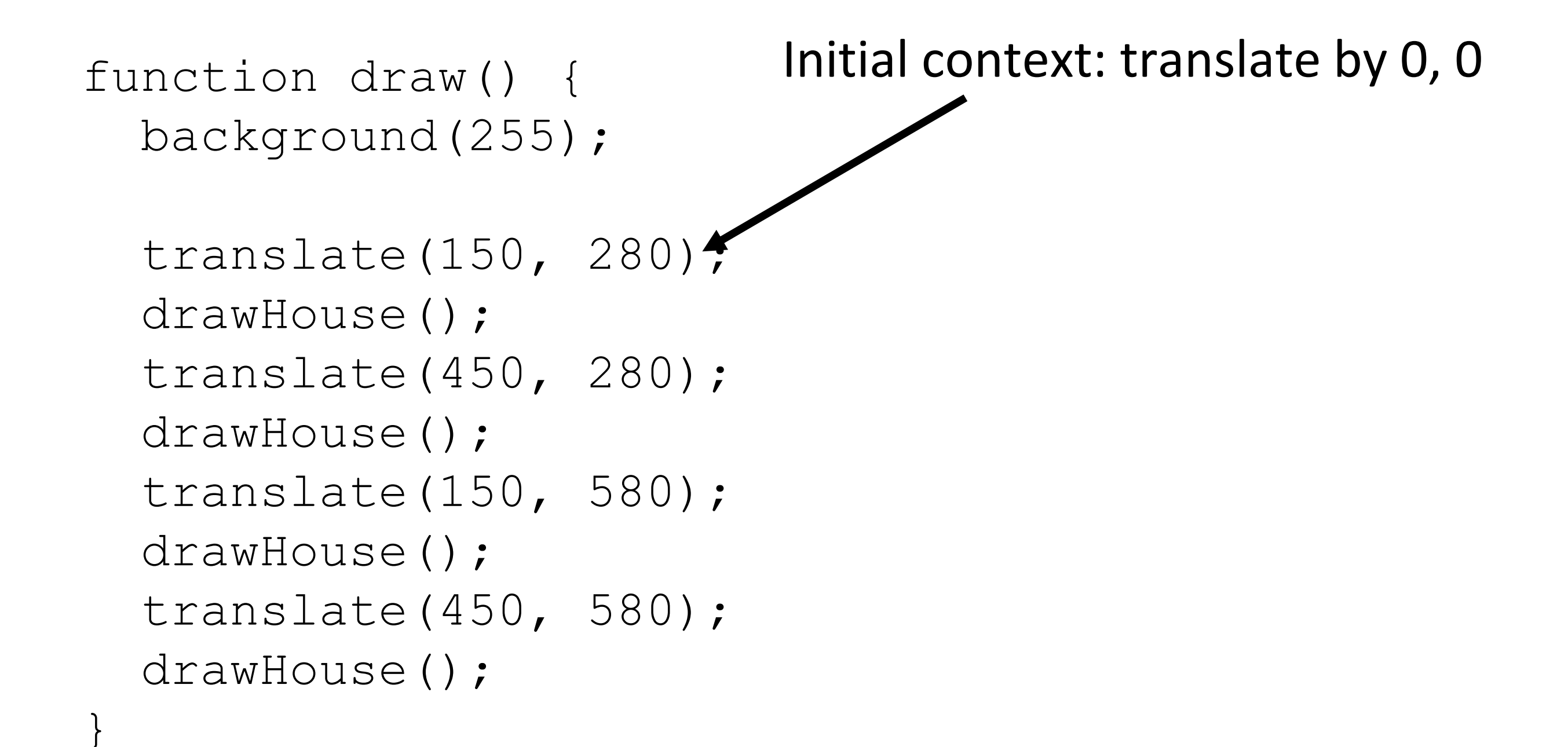

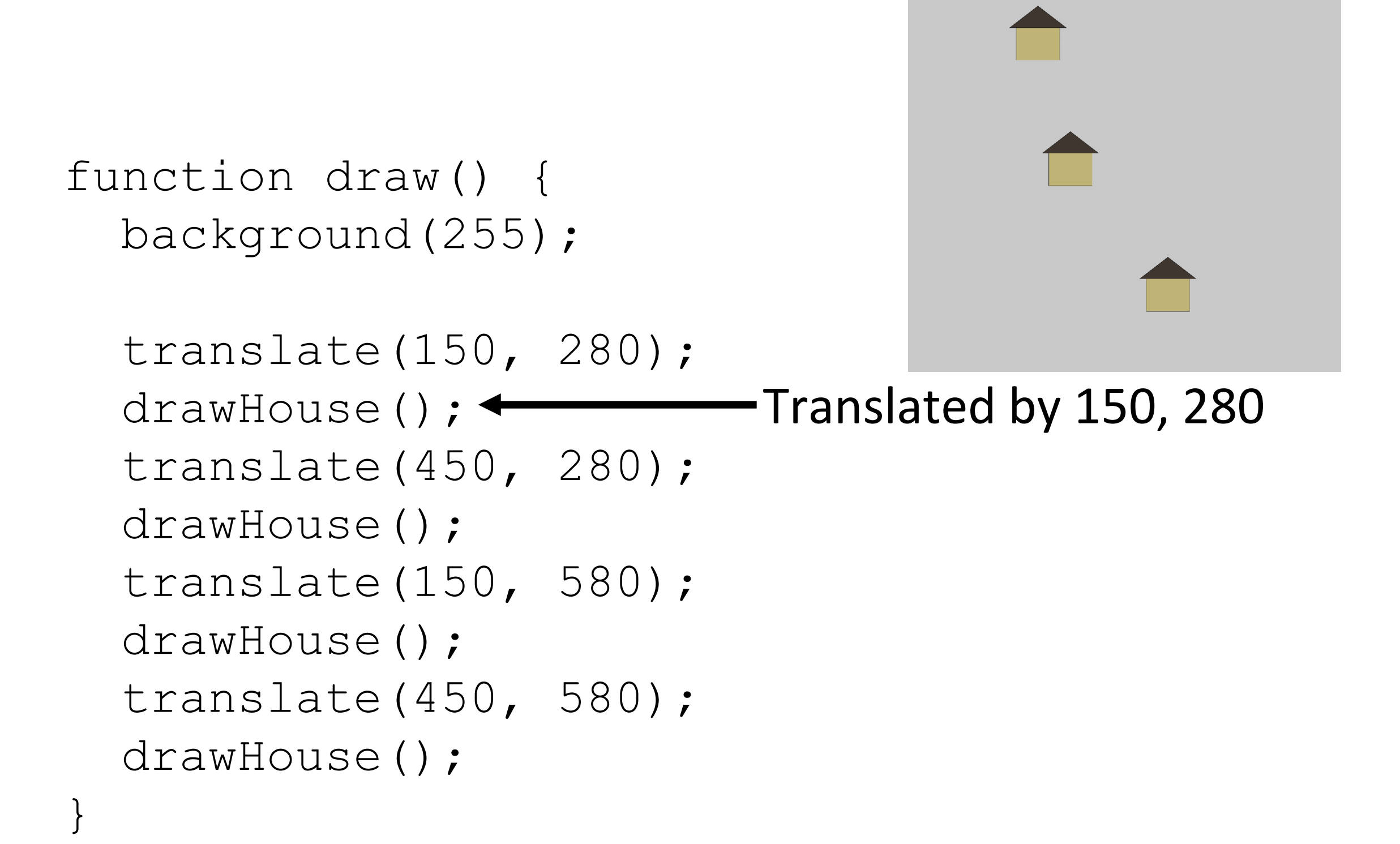

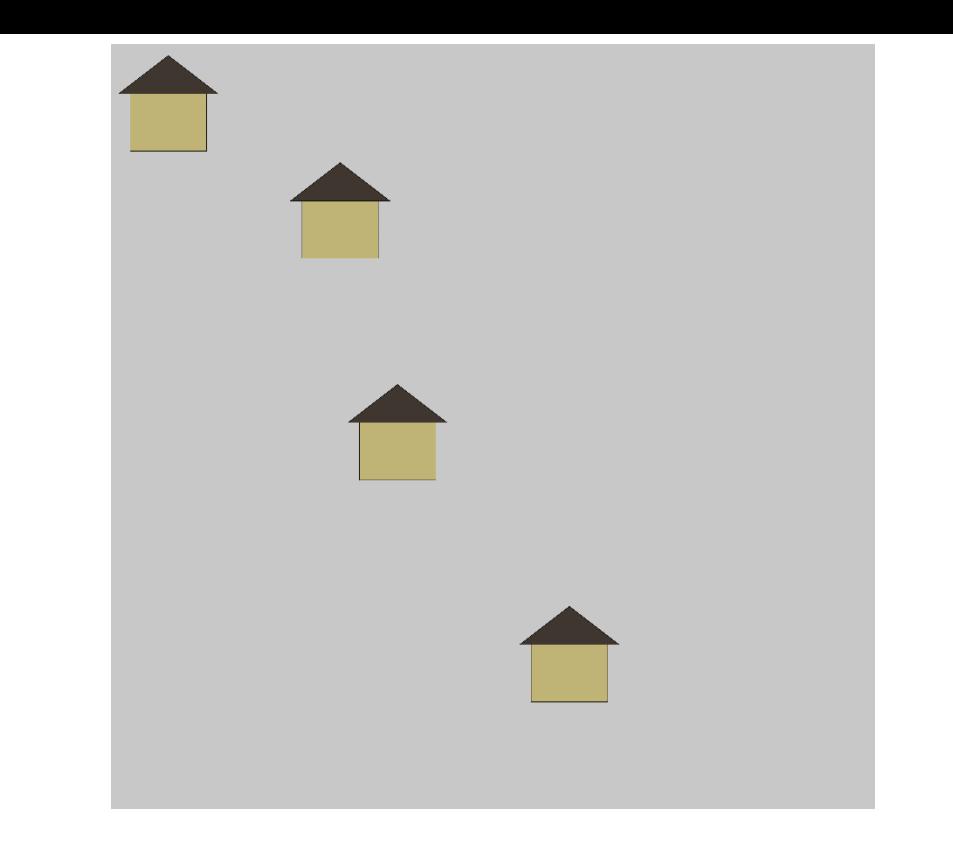

function draw() { background(255);

}

translate(150, 280); drawHouse(); translate(450, 280); drawHouse();< translate(150, 580); drawHouse(); translate(450, 580); drawHouse();

### Translated by 150 + 450, 280 + 280

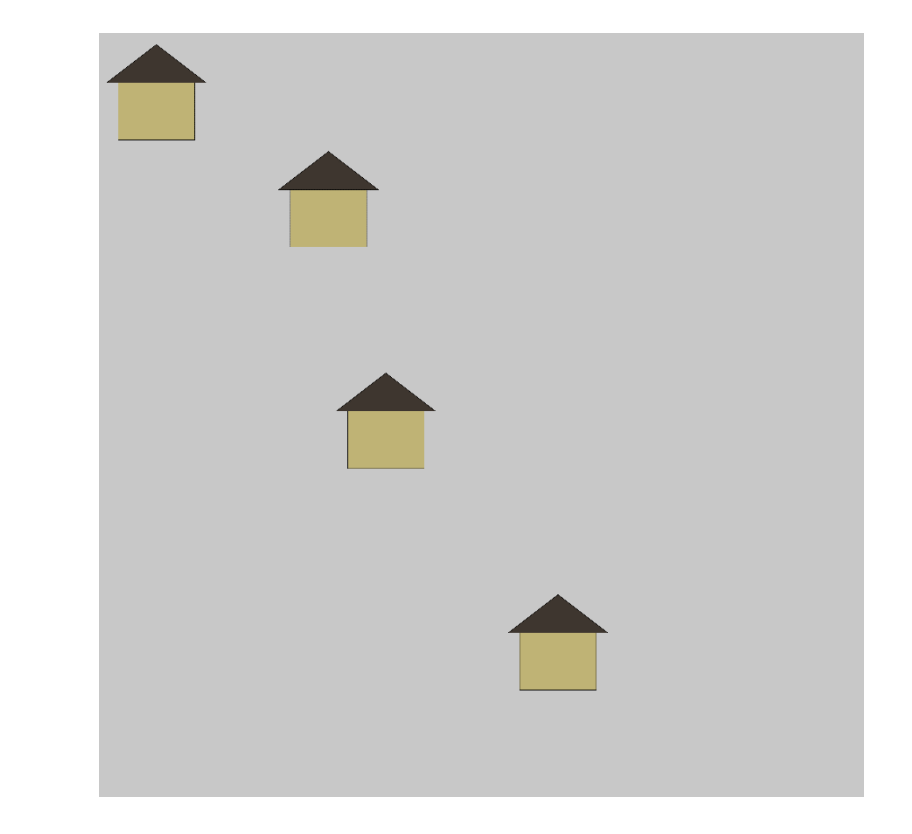

Translated by  $150 + 450 + 150$ , 280 + 280 + 580

translate( 150, 280 ); drawHouse(); translate( 450, 280 ); drawHouse(); translate( 150, 580 ); drawHouse(); translate( 450, 580 ); drawHouse();

}

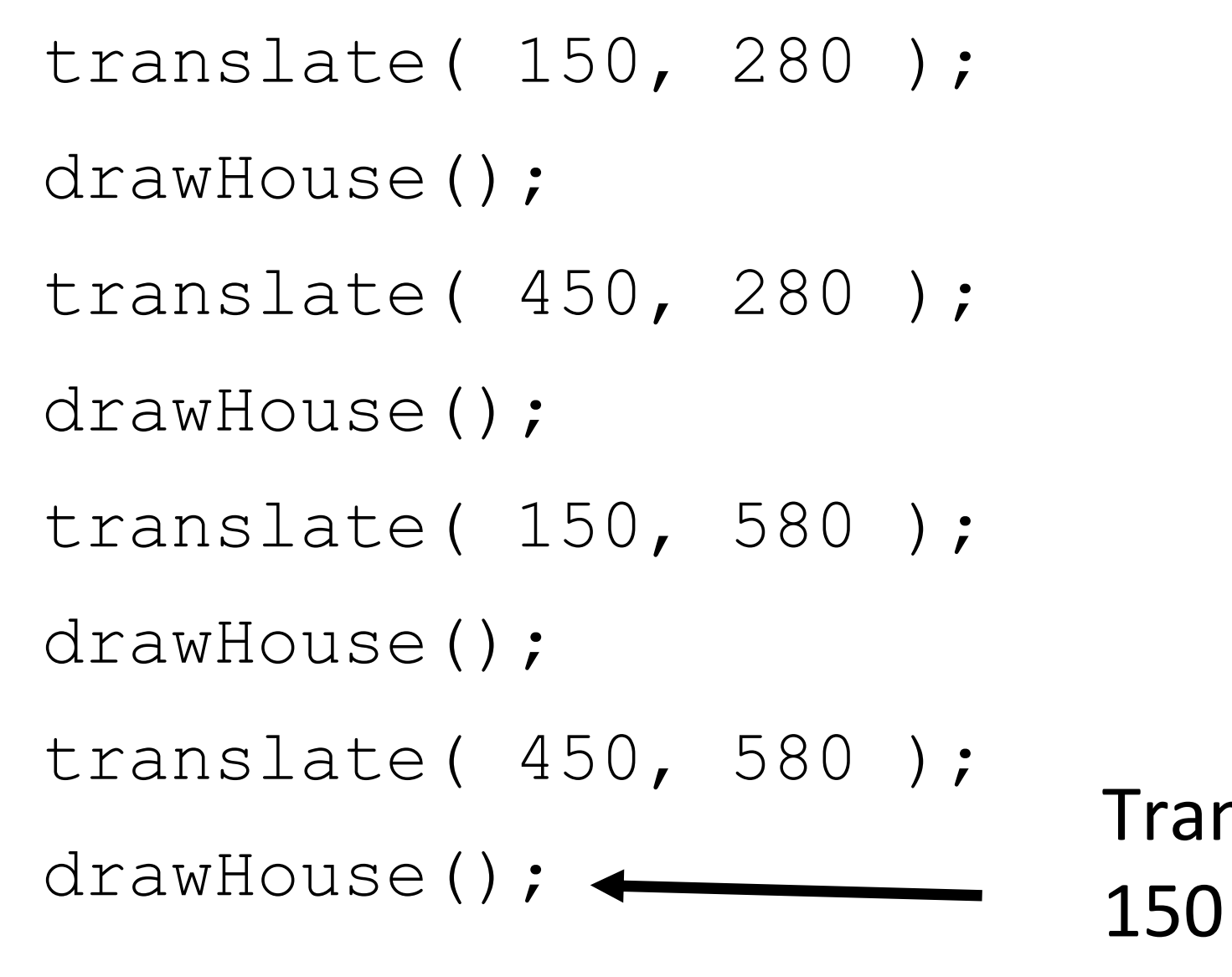

}

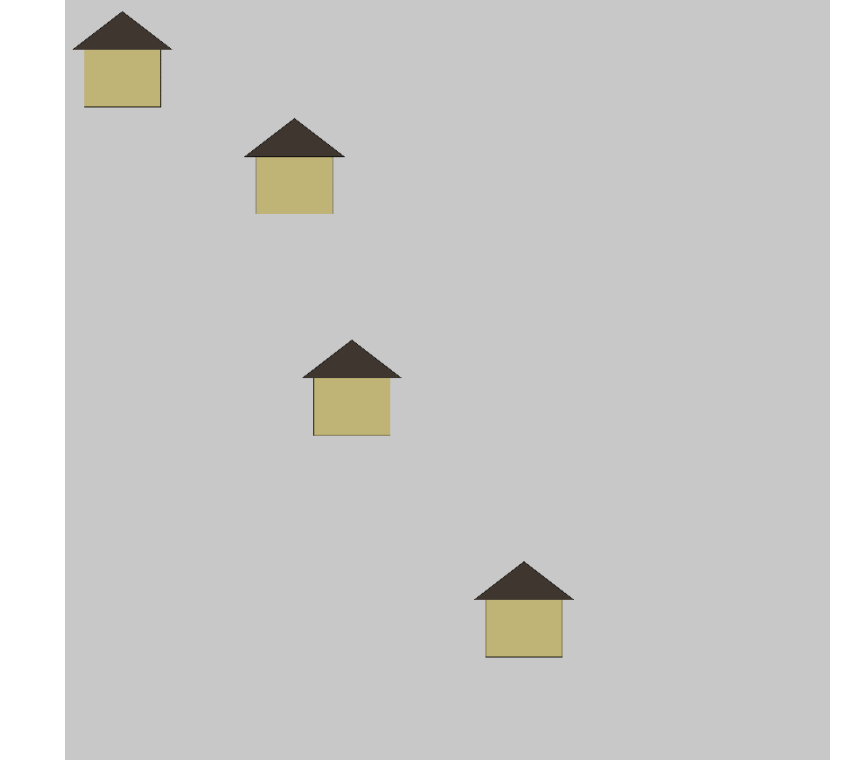

Translated by  $150 + 450 + 150 + 450,$ 280 + 280 + 580 + 580

push(): Set a "checkpoint", remembering the current geometric context.

pop(): Go back to the context that was saved, before the last push that hadn't been popped yet

```
function setup() {
   createCanvas(600, 600);
}
```

```
function draw() {
  background(200);
```

```
push();
translate(150, 280);
drawHouse();
pop();
```

```
push();
translate(450, 280);
drawHouse();
pop();
```

```
push();
translate(150, 580);
drawHouse();
pop();
```

```
push();
translate(450, 580);
drawHouse();
pop();
```
}

```
function drawHouse() {
   fill(191, 179, 117);
   rect(-100, -150, 200, 150);
   fill(62, 54, 47);
  triangle(-130, -150, 0, -250, 130, -150);
```
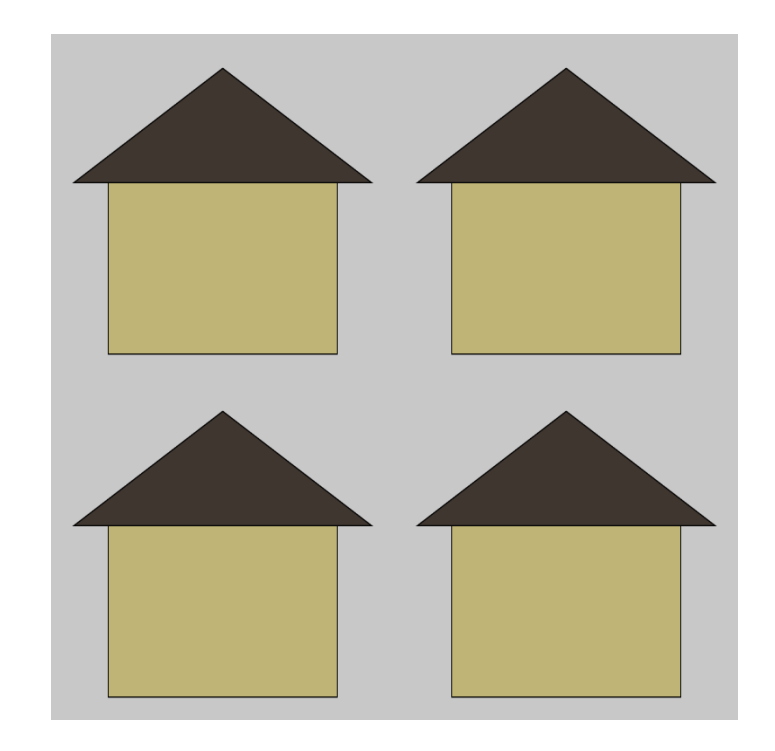

Draw each house within a temporary context, then throw that context away.

<https://openprocessing.org/sketch/1145779>

}

## Could Put Two Translates in one Push/Pop: (Not encouraged for beginners)

```
function draw() {
  background(200);
```

```
push();
translate(150, 280);
drawHouse();
translate(300, 0);
drawHouse();
pop();
```

```
push();
translate(150, 580);
drawHouse();
translate(300, 0);
drawHouse();
pop();
```
}

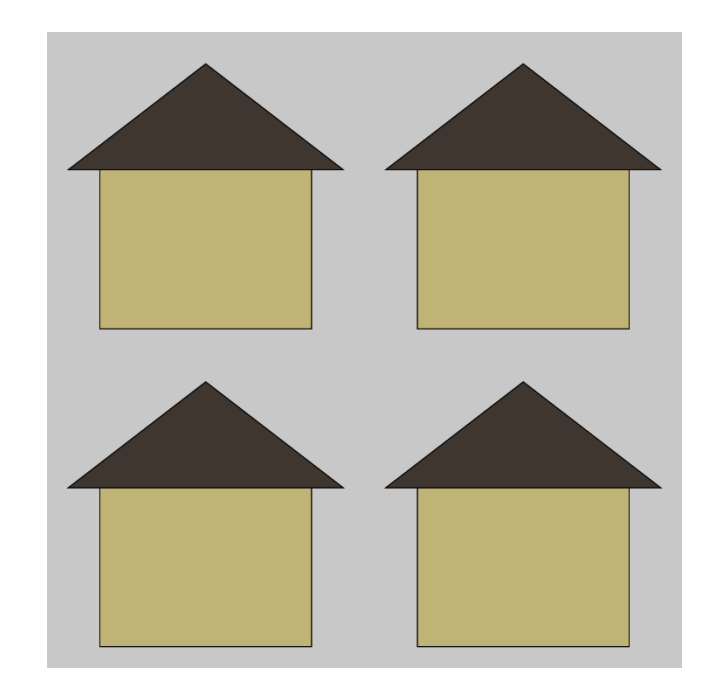

<https://openprocessing.org/sketch/1145797>

## Add a translate() within drawHouse()

```
function setup() {
  createCanvas(600, 600);
                                                 translate()
}
function draw() {
 background(200);
 push();
 translate(150, 280);
 drawHouse();
 pop();
 push();
 translate(450, 280);
 drawHouse();
                                function drawHouse() {
 pop();
                                   fill(191, 179, 117);
                                   rect(-100, -150, 200, 150);
 push();
                                   fill(62, 54, 47);
 translate(150, 580);
 drawHouse();
 pop();
                                   push();
                                   translate(0, -150);
 push();
                                   triangle(-130, 0, 0, -100, 130, 0);
 translate(450, 580);
```
drawHouse(); pop();

}

```
pop();
}
```
https://openprocessing.org/sketch<sup>3</sup>145810

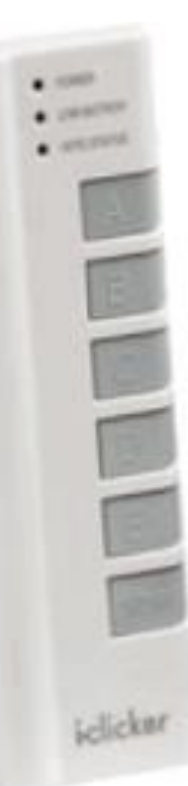

}

#### What will the following code draw?

function setup() { createCanvas(200, 200); background(200);

```
translate(50, 50);
ellipse(0, 0, 100, 100);
translate(100, 100);
ellipse(0, 0, 100, 100);
```
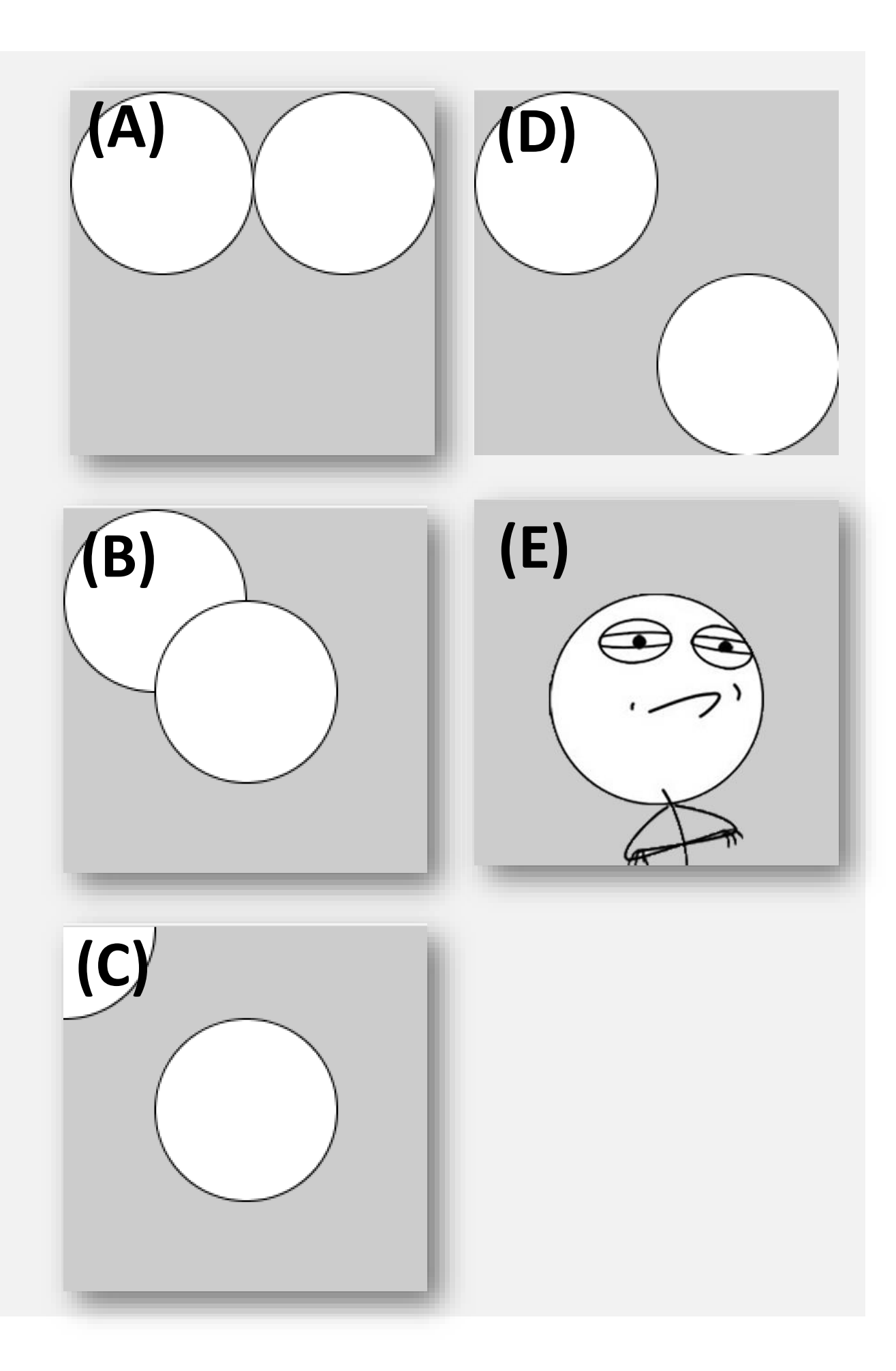

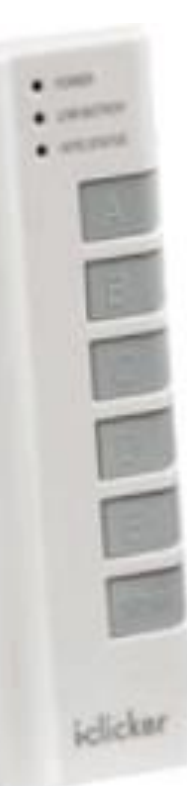

#### What will the following code draw?

function setup() { createCanvas(200, 200); background(200);

```
push();
translate(50, 50);
ellipse(0, 0, 100, 100);
pop();
```

```
translate(100, 100);
ellipse(0, 0, 100, 100);
```
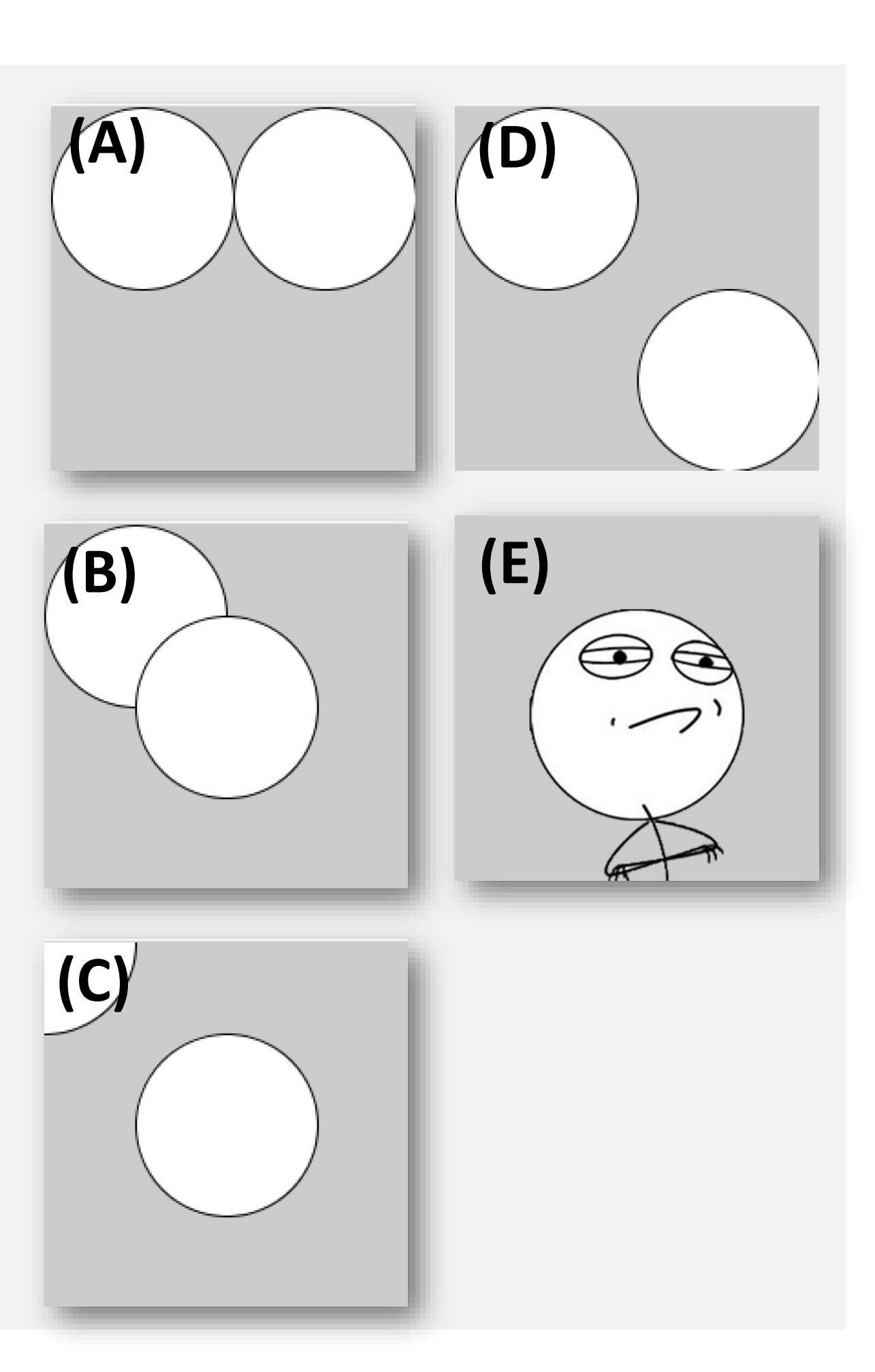

# When order matters

Getting *rotate* and *scale* right

**rotate( theta )**: Rotate the current geometric context by some angle theta (in radians).

**scale( a, b )**: Scale the current geometric context by ratios a in the x direction and b in the y direction.

**scale( a )**: Equivalent to scale( a, a ), i.e., scale uniformly in x and y.
#### Rotation happens "about a point".

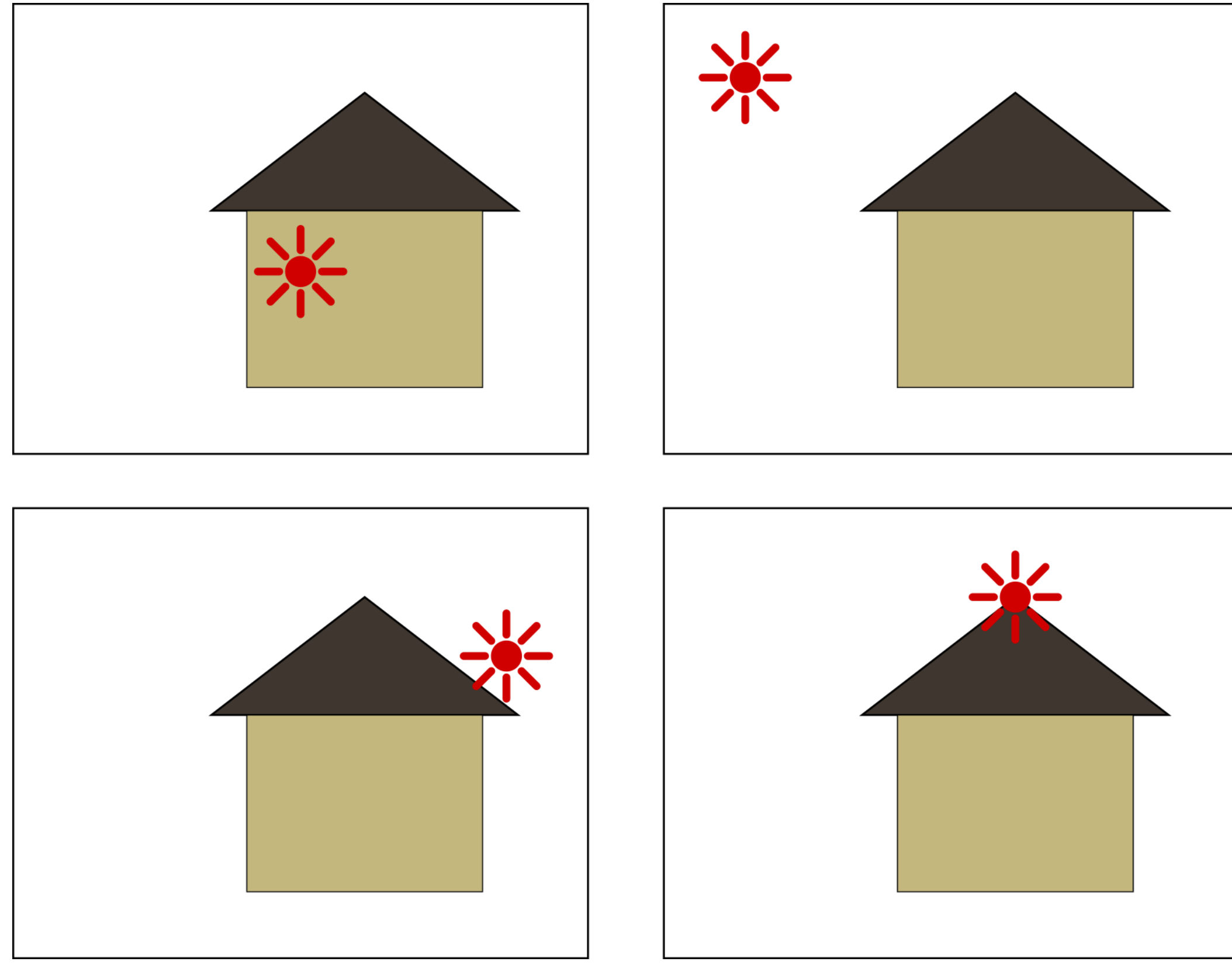

#### Rotation happens "about a point".

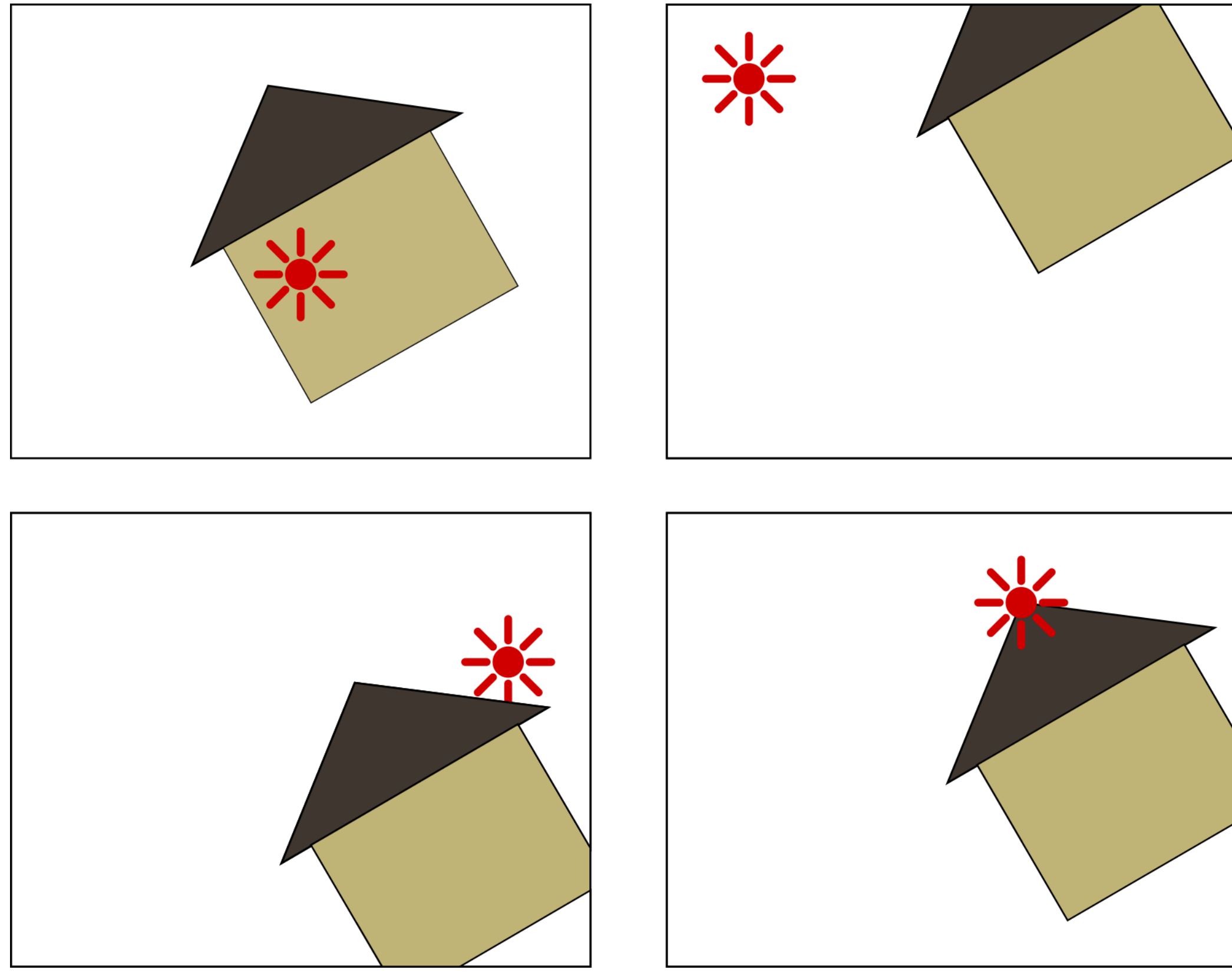

**rotate( theta )**: Rotate the current geometric context by some angle theta (in radians) *about the origin.*

Wherever that is, *right now.*

### **Order matters!**

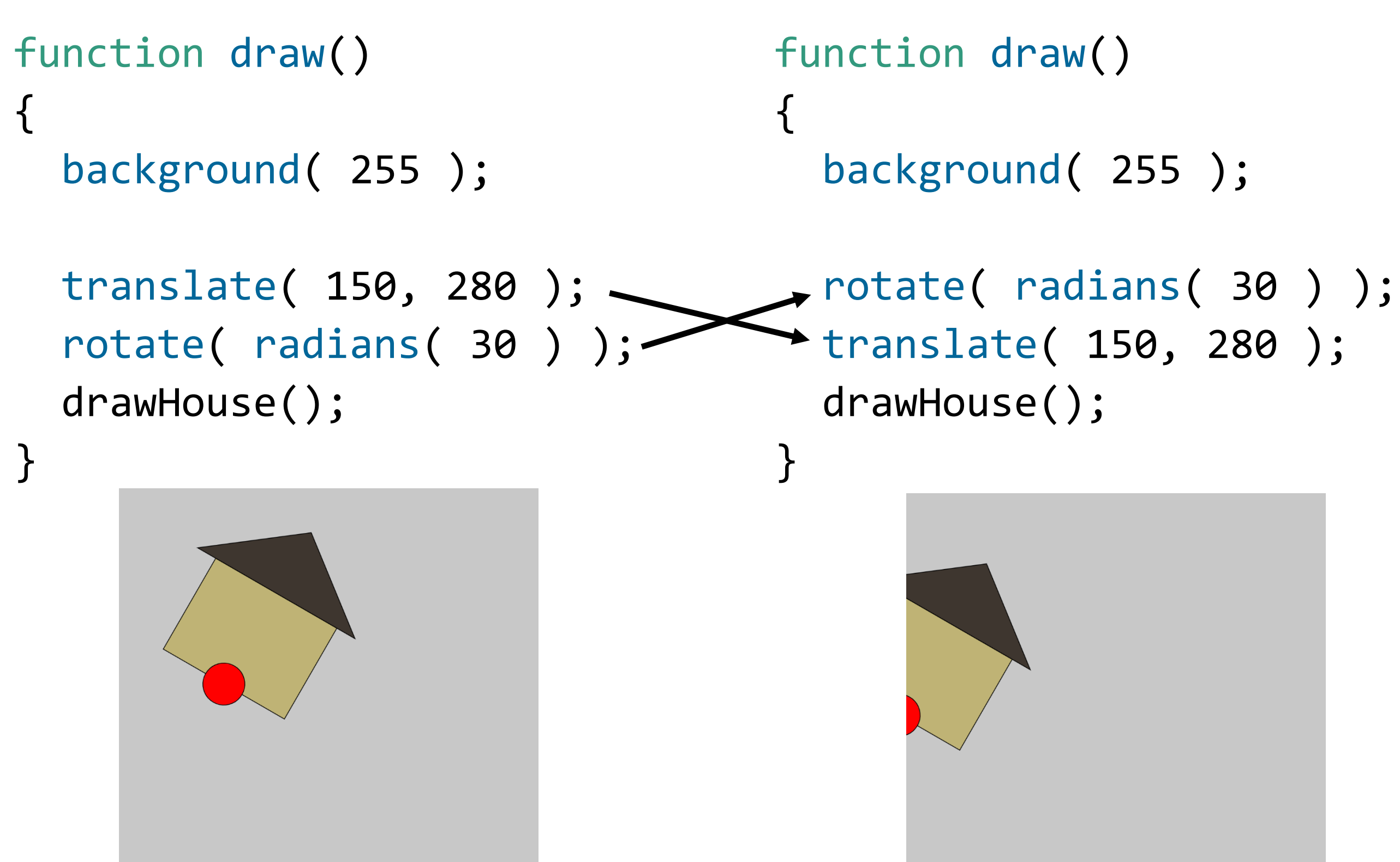

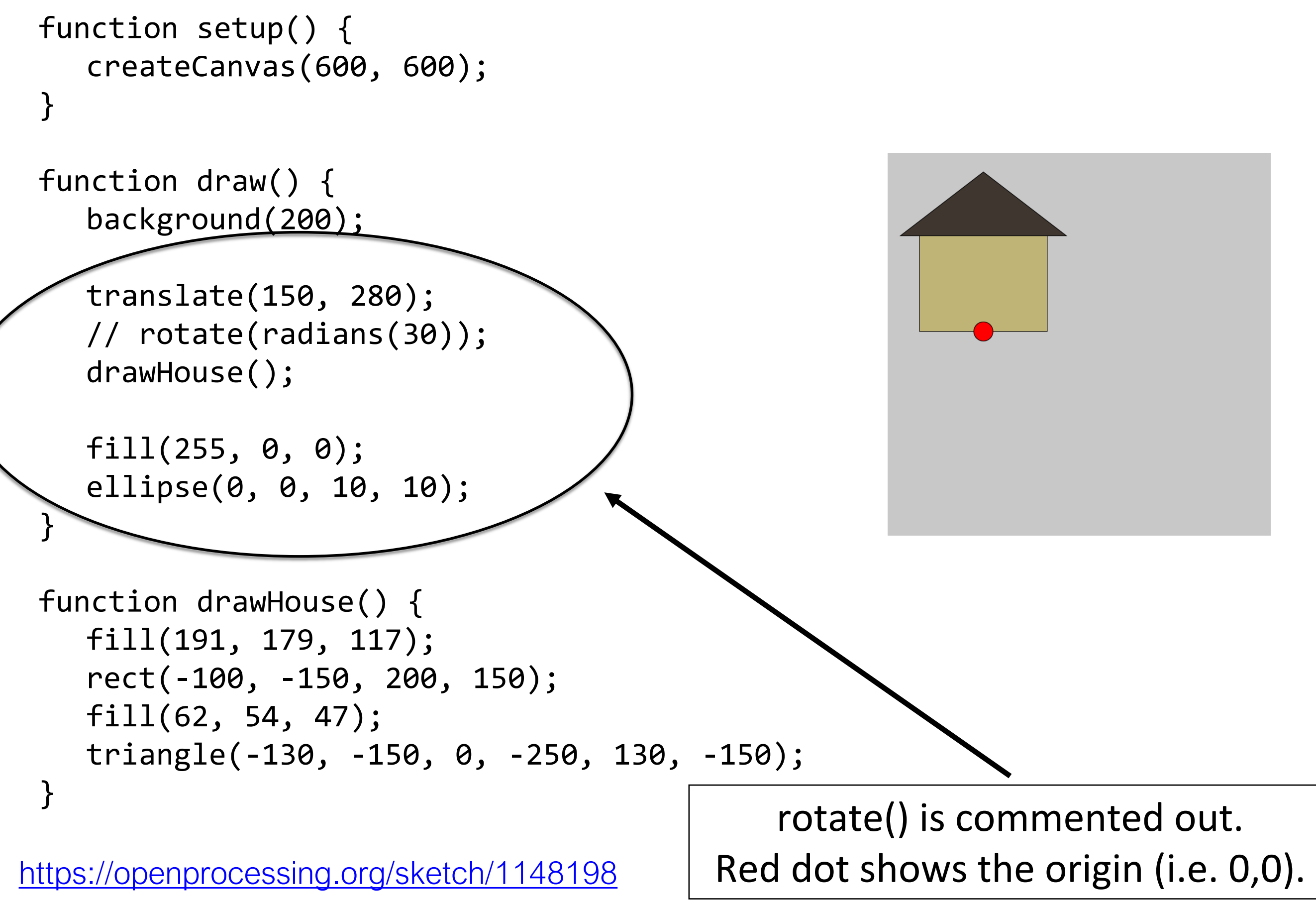

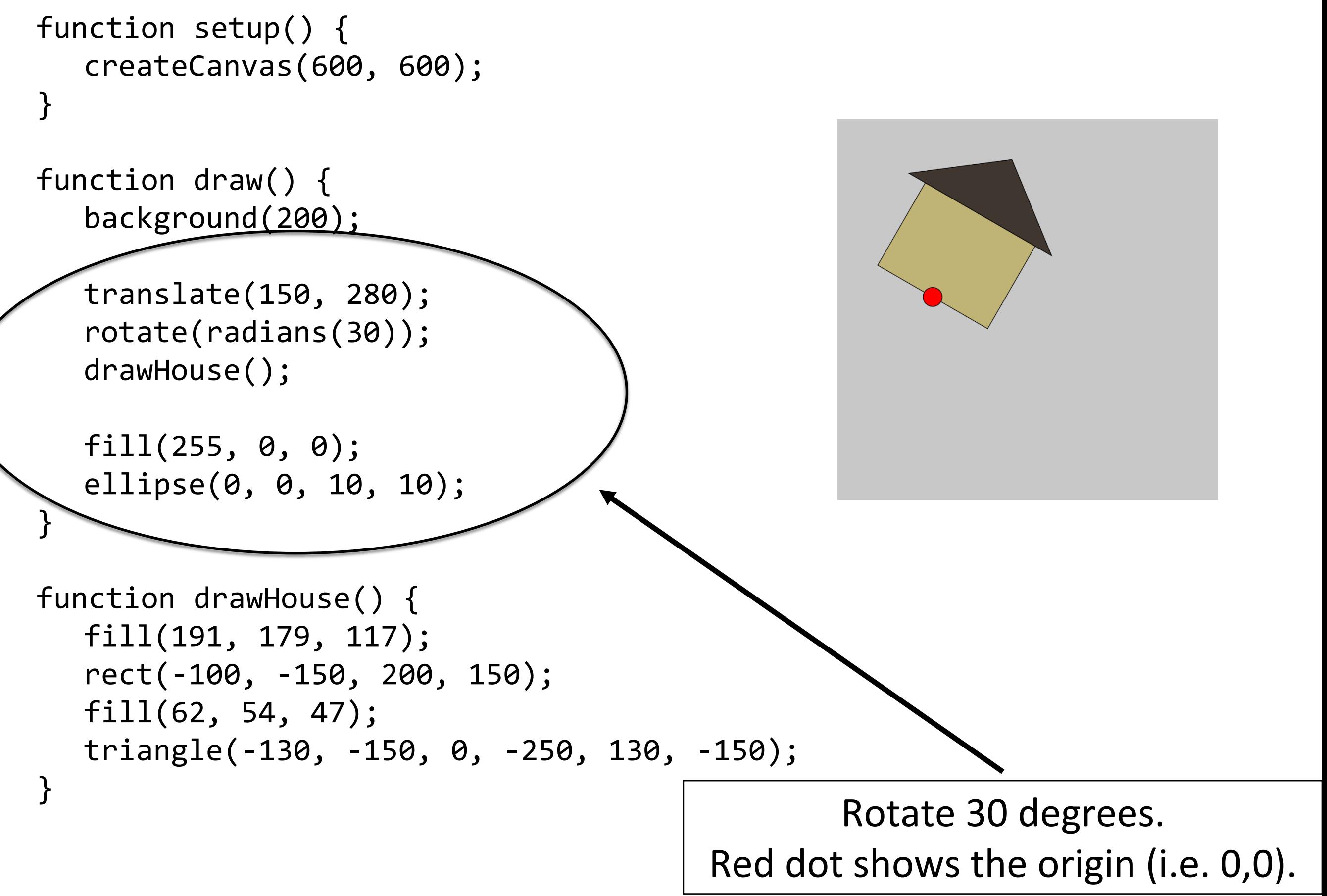

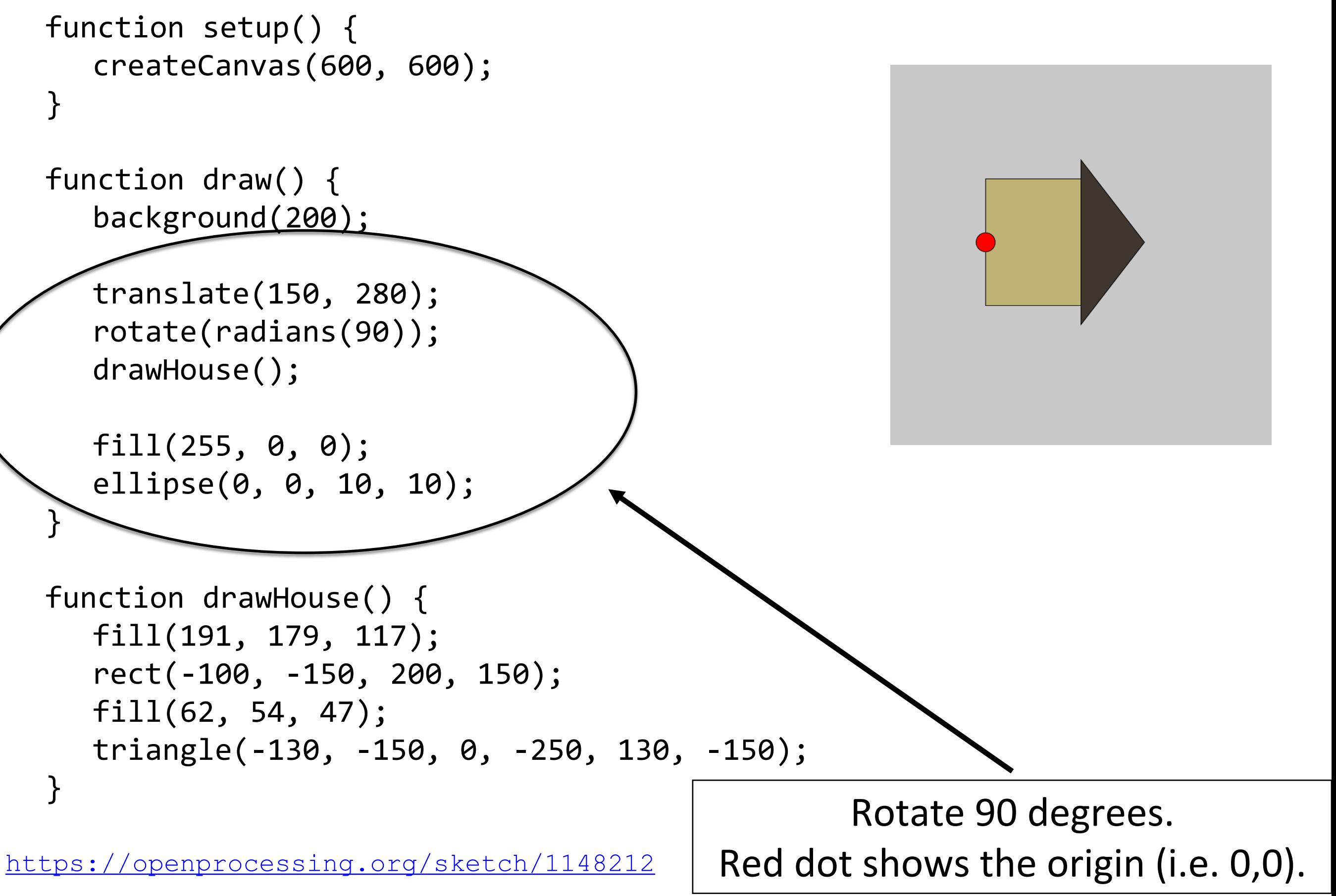

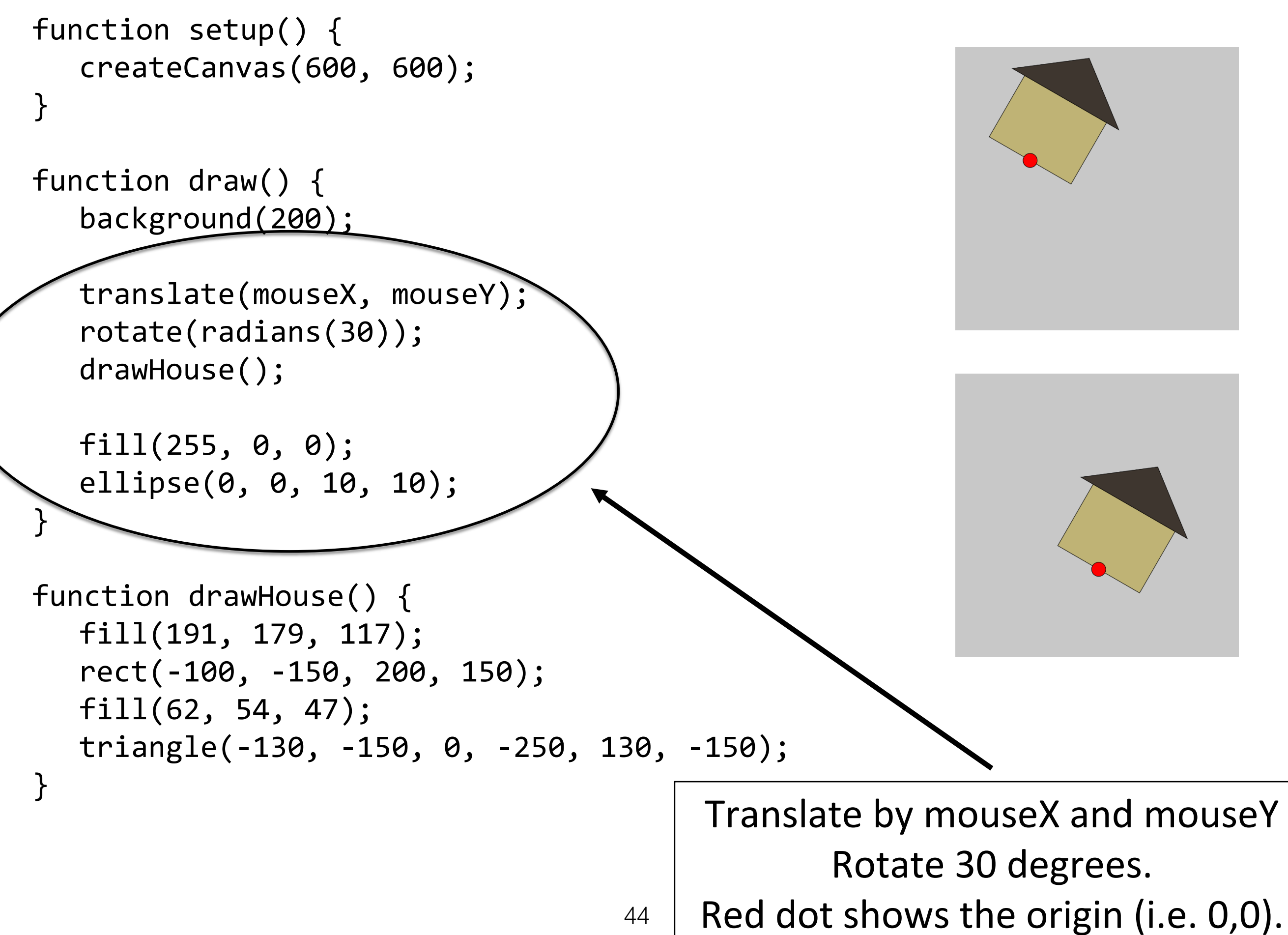

### **Order matters!**

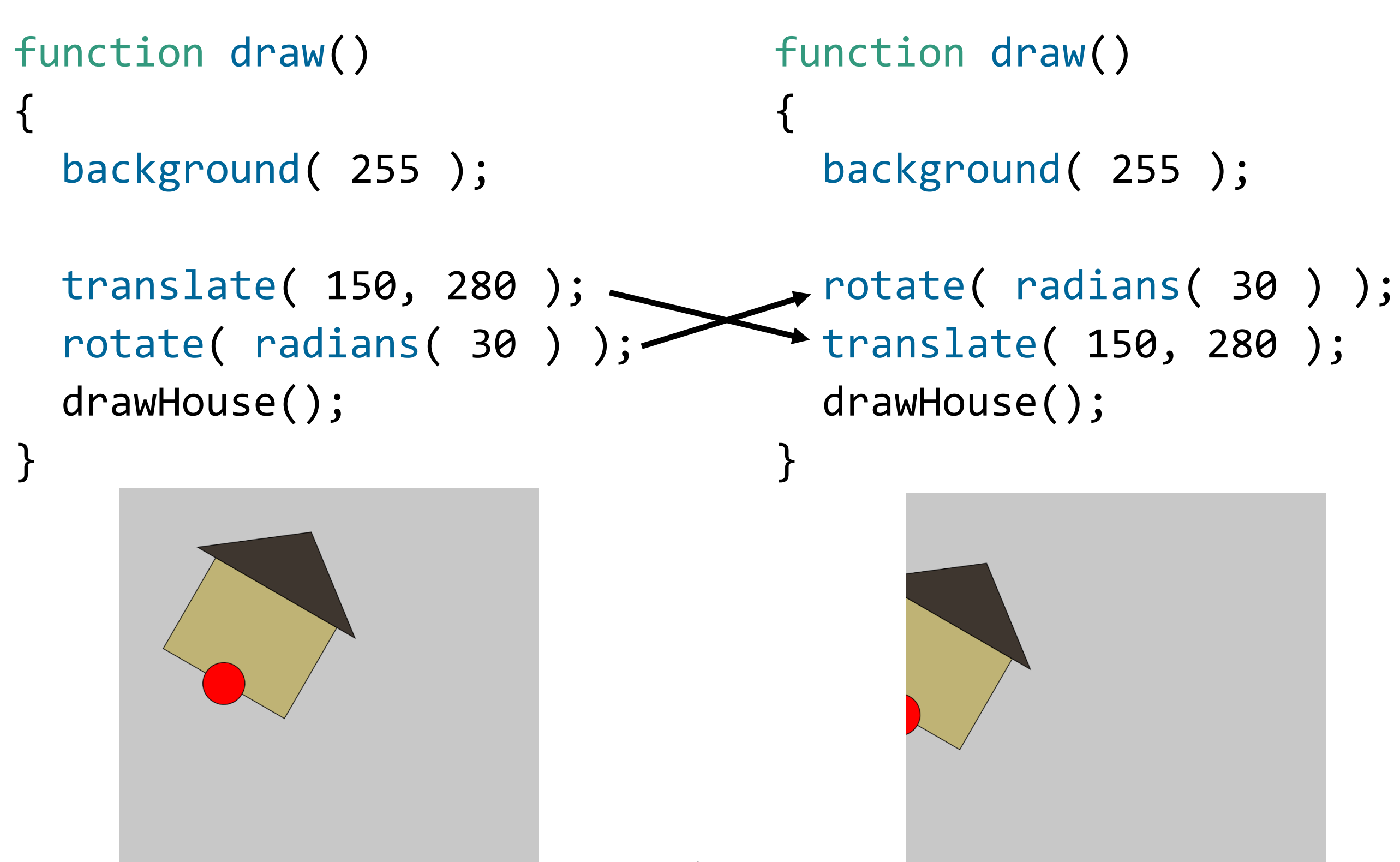

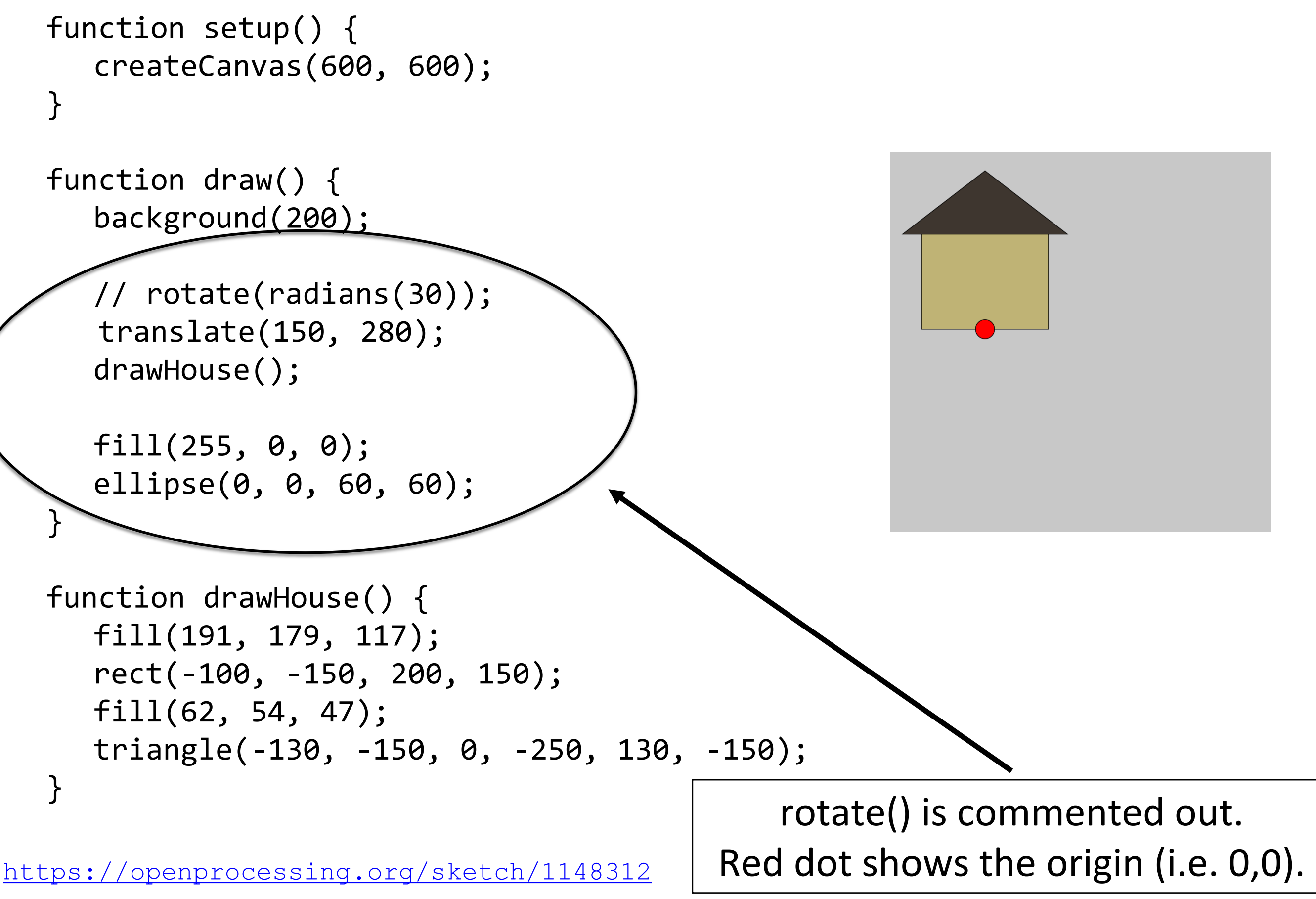

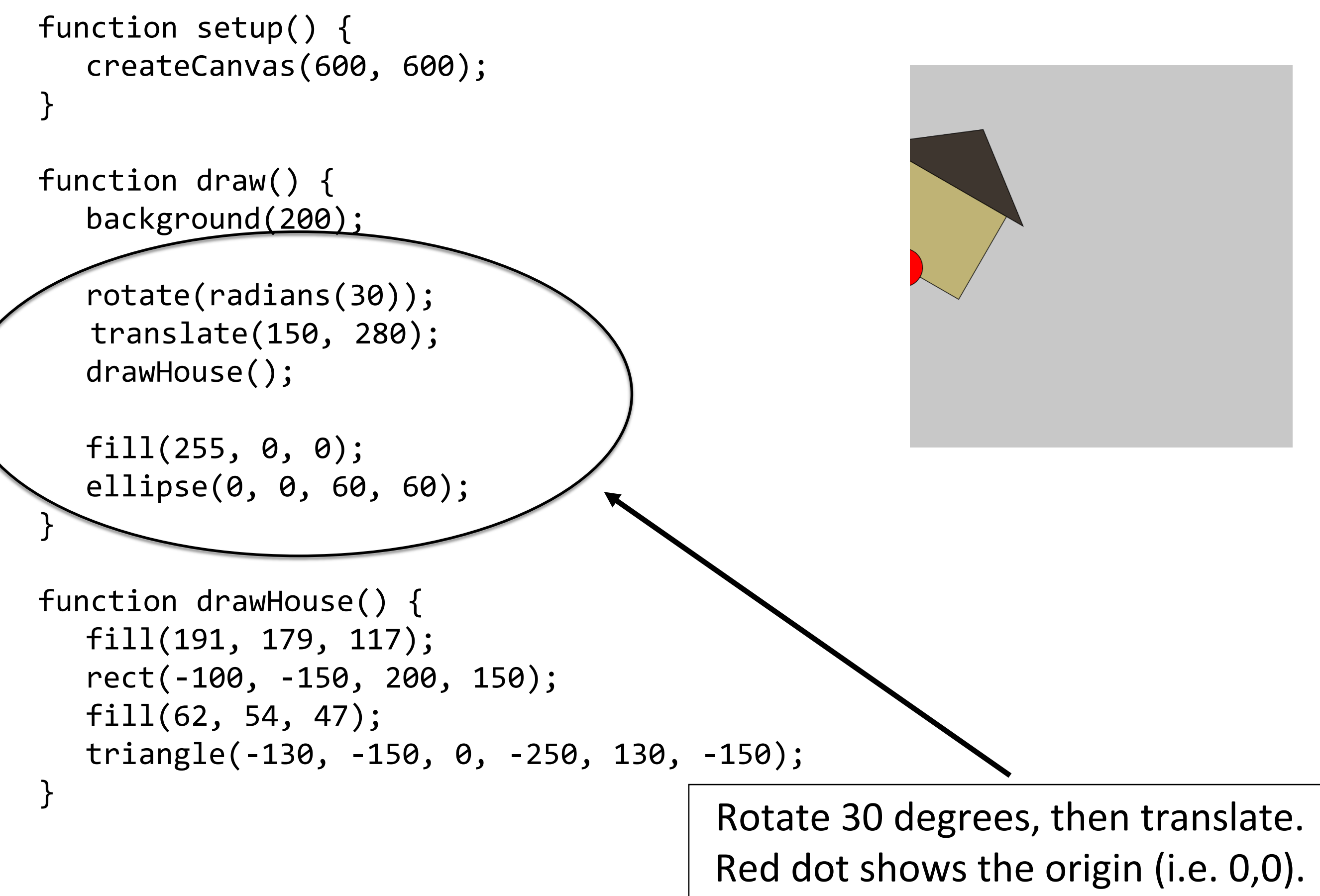

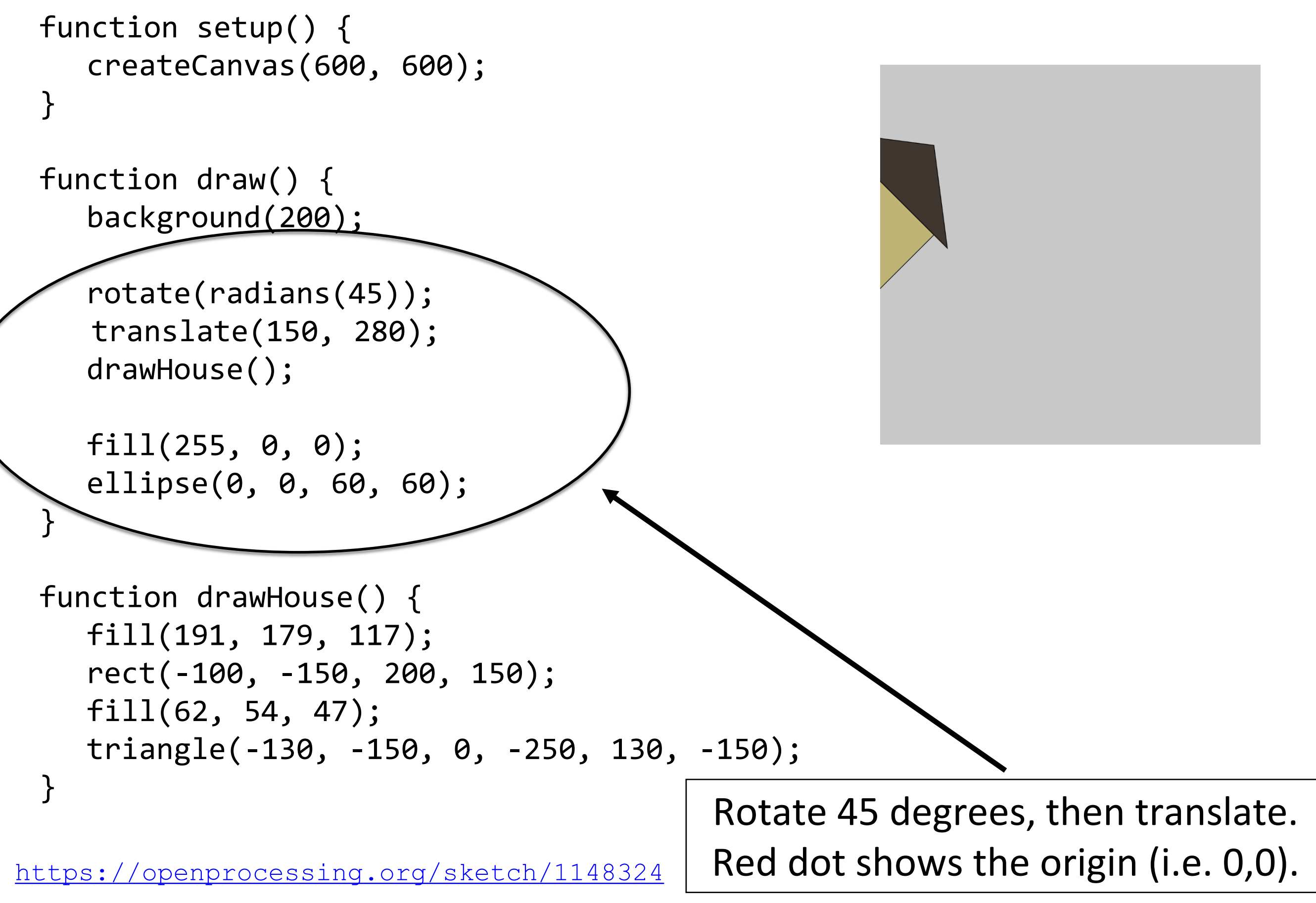

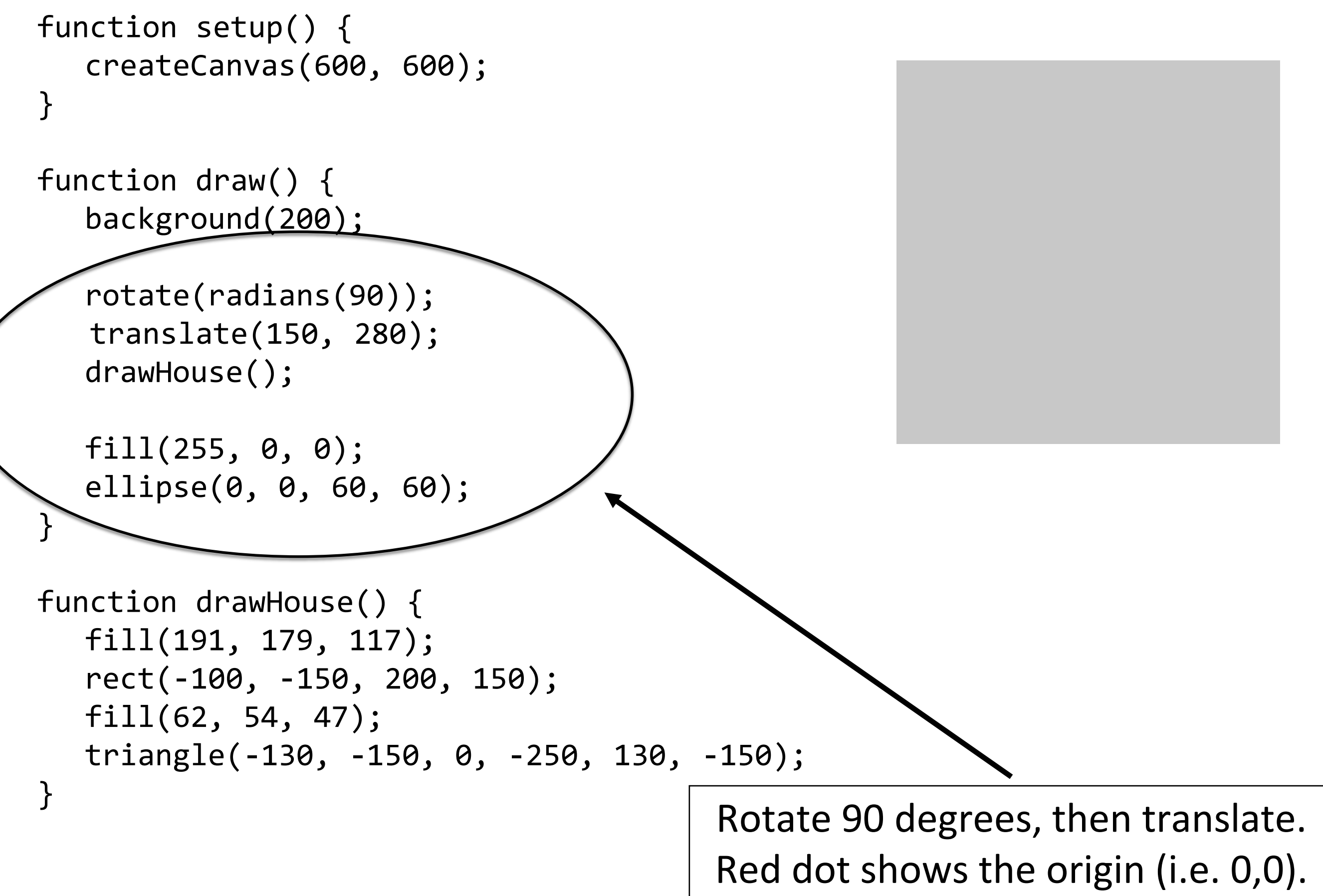

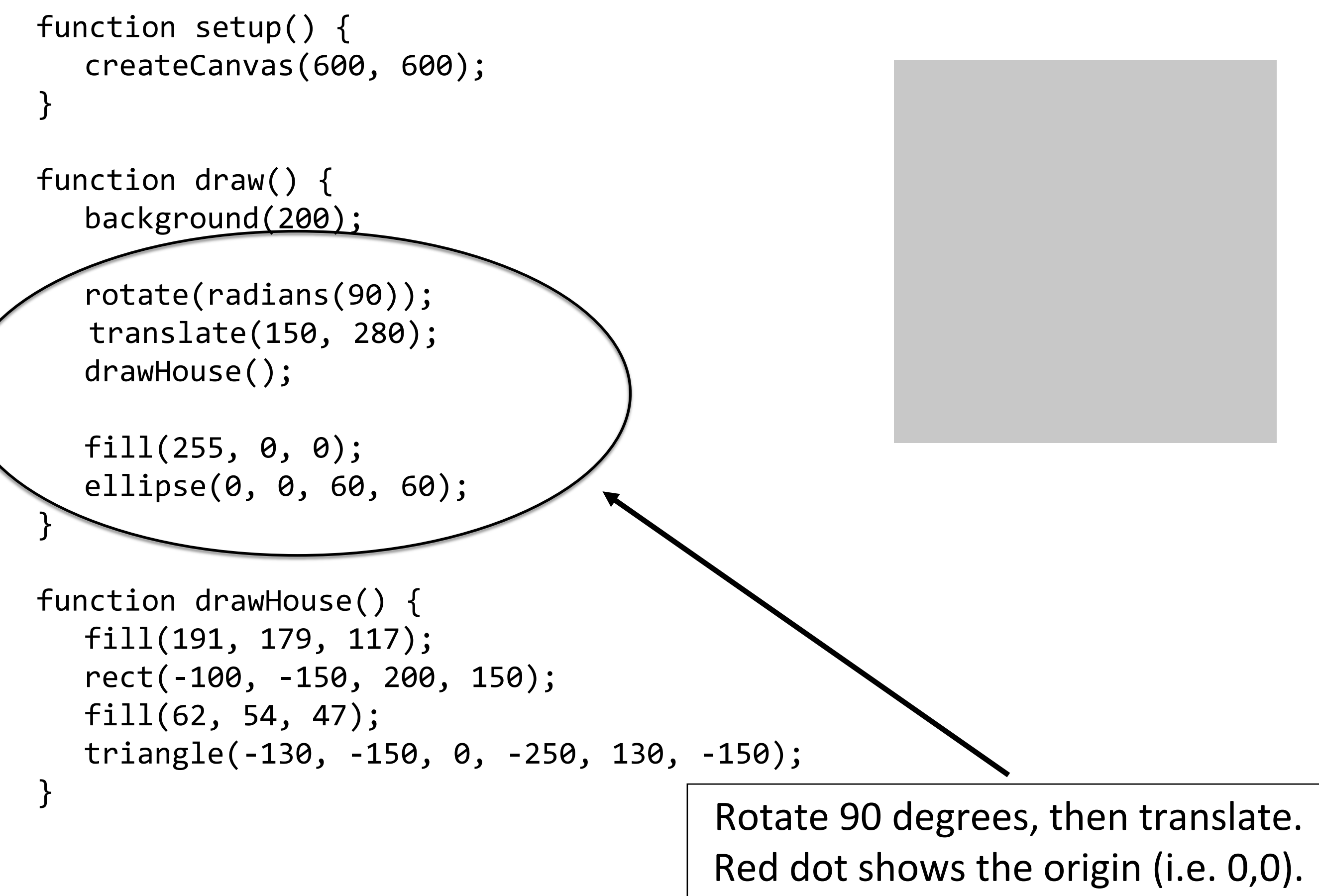

# Understanding order, Version 1

```
function draw()
```
drawHouse();

{

}

```
background( 255 );
```
translate( 150, 280 );

rotate( radians( 30 ) ); ; "Whatever happens next, do it in a context that has been translated by (150, 280)."

In this first model, read the drawing command first. Then read the transformations, *backward*, changing your imagined drawing each time.

```
rotate( radians( 30 ) );
translate( 100, 0 );
rect( 0, 0, 200, 100 );
```
In this first model, read the drawing command first. Then read the transformations, *backward*, changing your imagined drawing each time.

```
// rotate( radians( 30 ) );
// translate( 100, 0 );
1. rect( 0, 0, 200, 100 );
                            1
```
53

In this first model, read the drawing command first. Then read the transformations, *backward*, changing your imagined drawing each time.

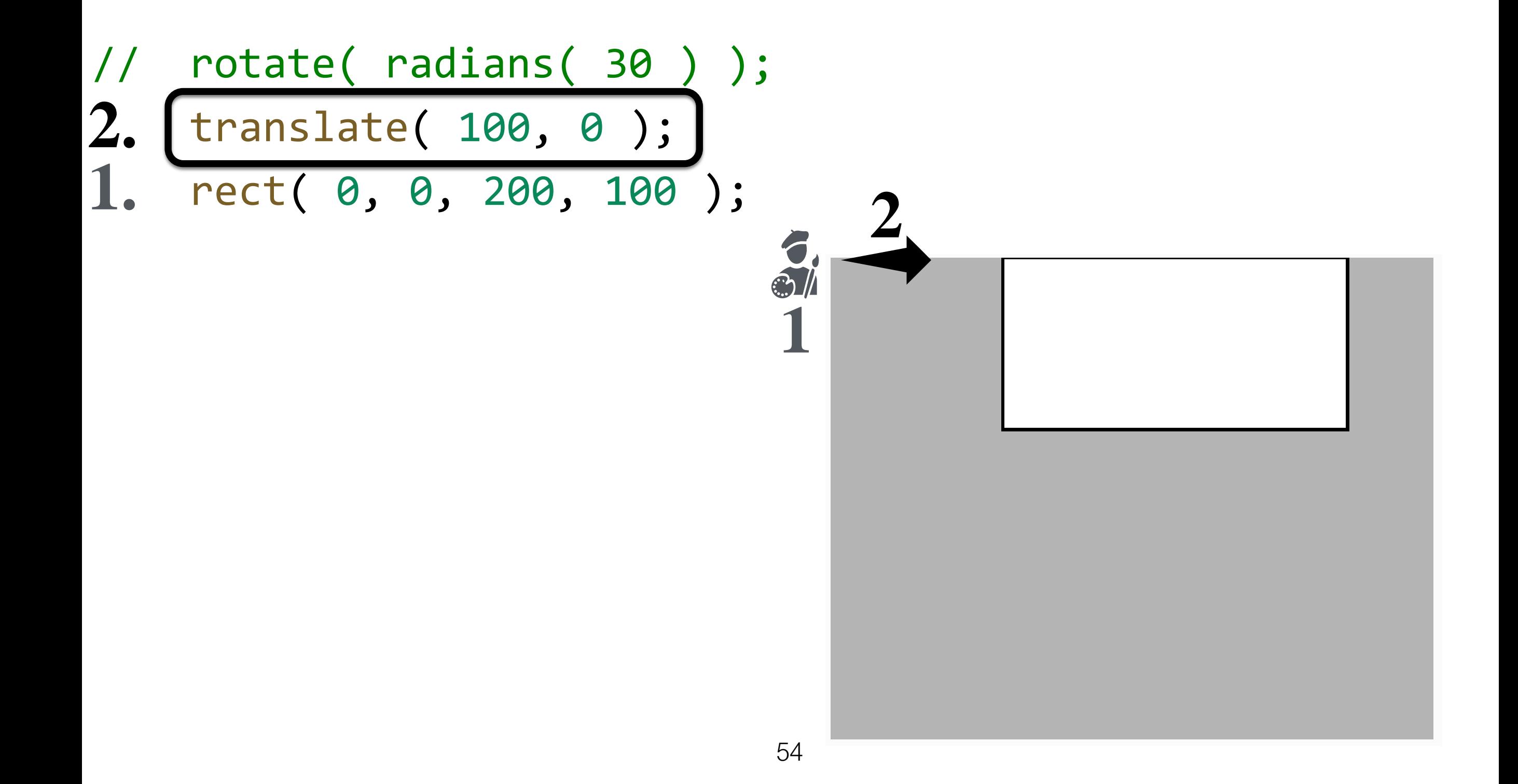

In this first model, read the drawing command first. Then read the transformations, *backward*, doing it to your imagined drawing each time.

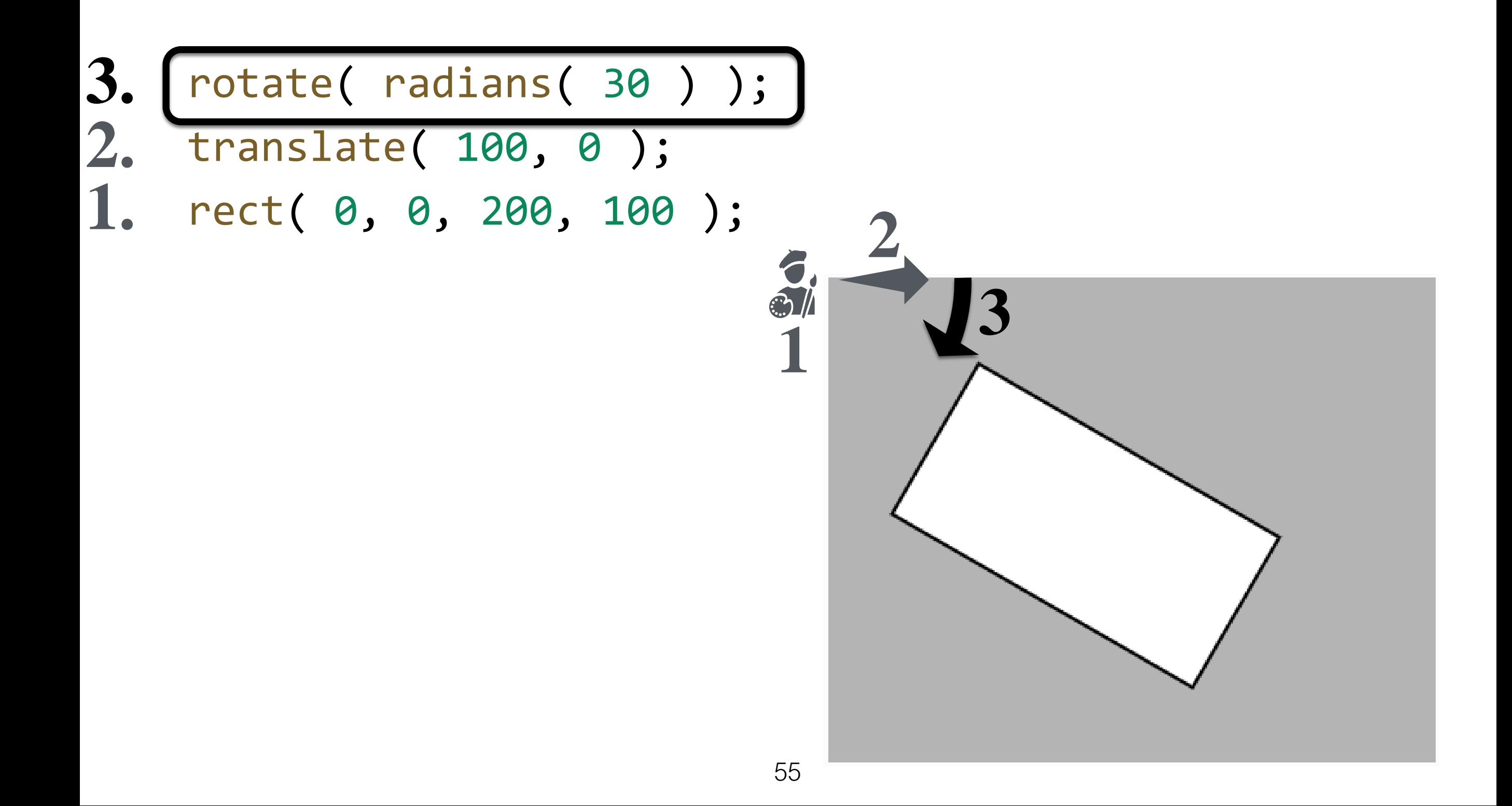

# Understanding order, Version 2

```
function draw()
```
drawHouse();

{

}

```
background( 255 );
```
translate( 150, 280 );

"Translate the actual coordinate axes by this much. Later, draw using these transformed axes." rotate( radians( 30 ) );

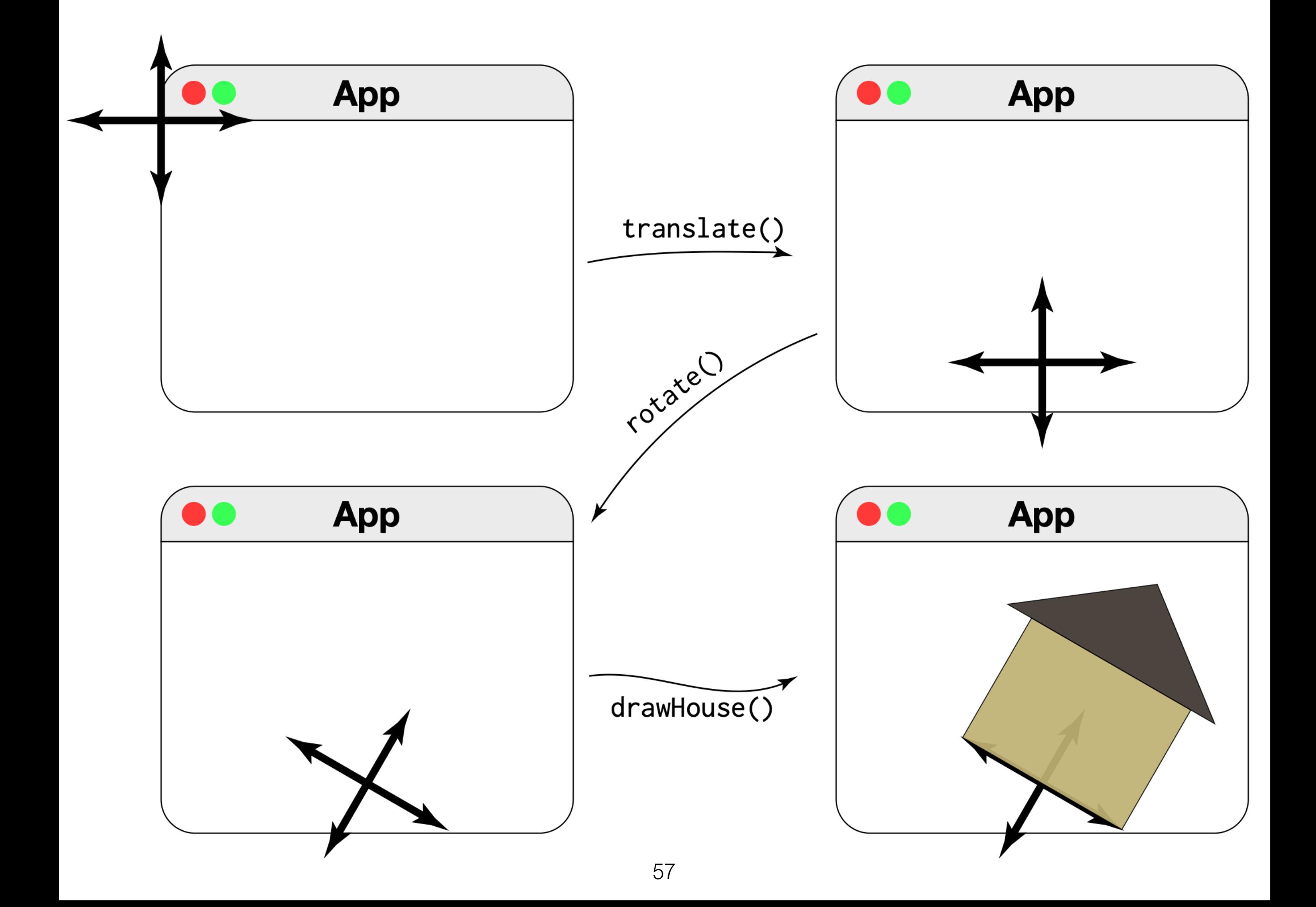

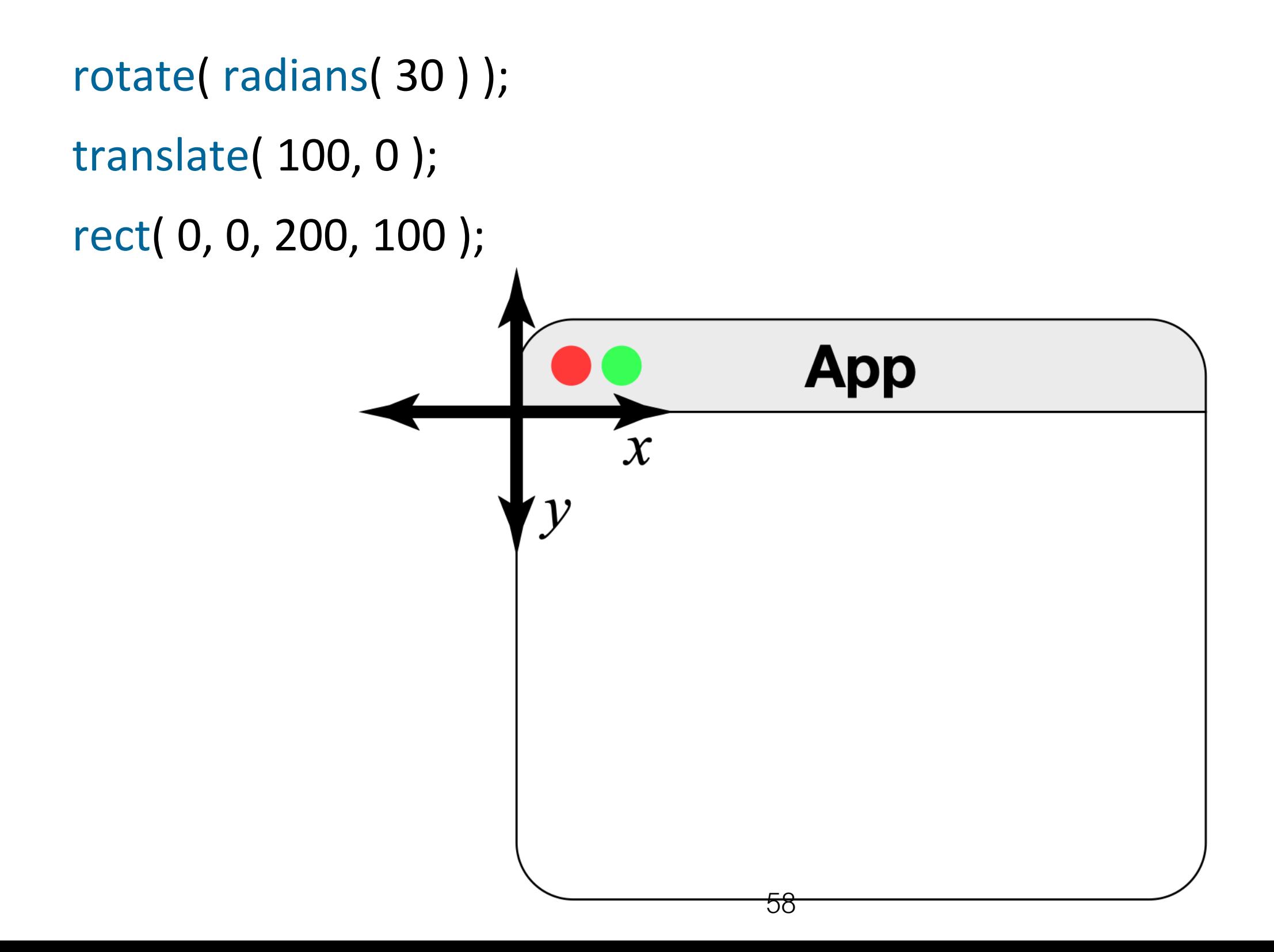

rotate( radians( 30 ) );

translate( 100, 0 );

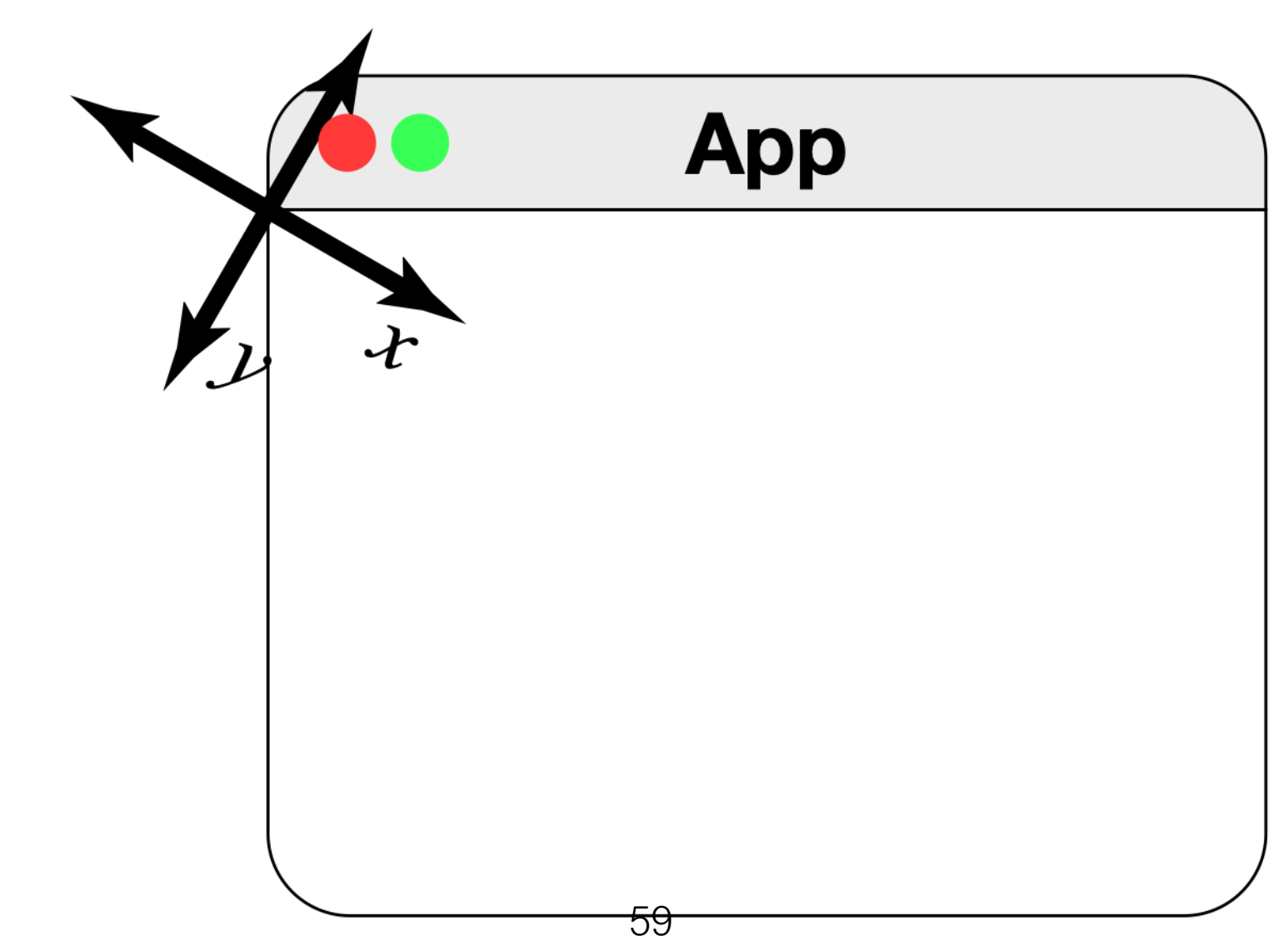

rotate( radians( 30 ) );

translate( 100, 0 );

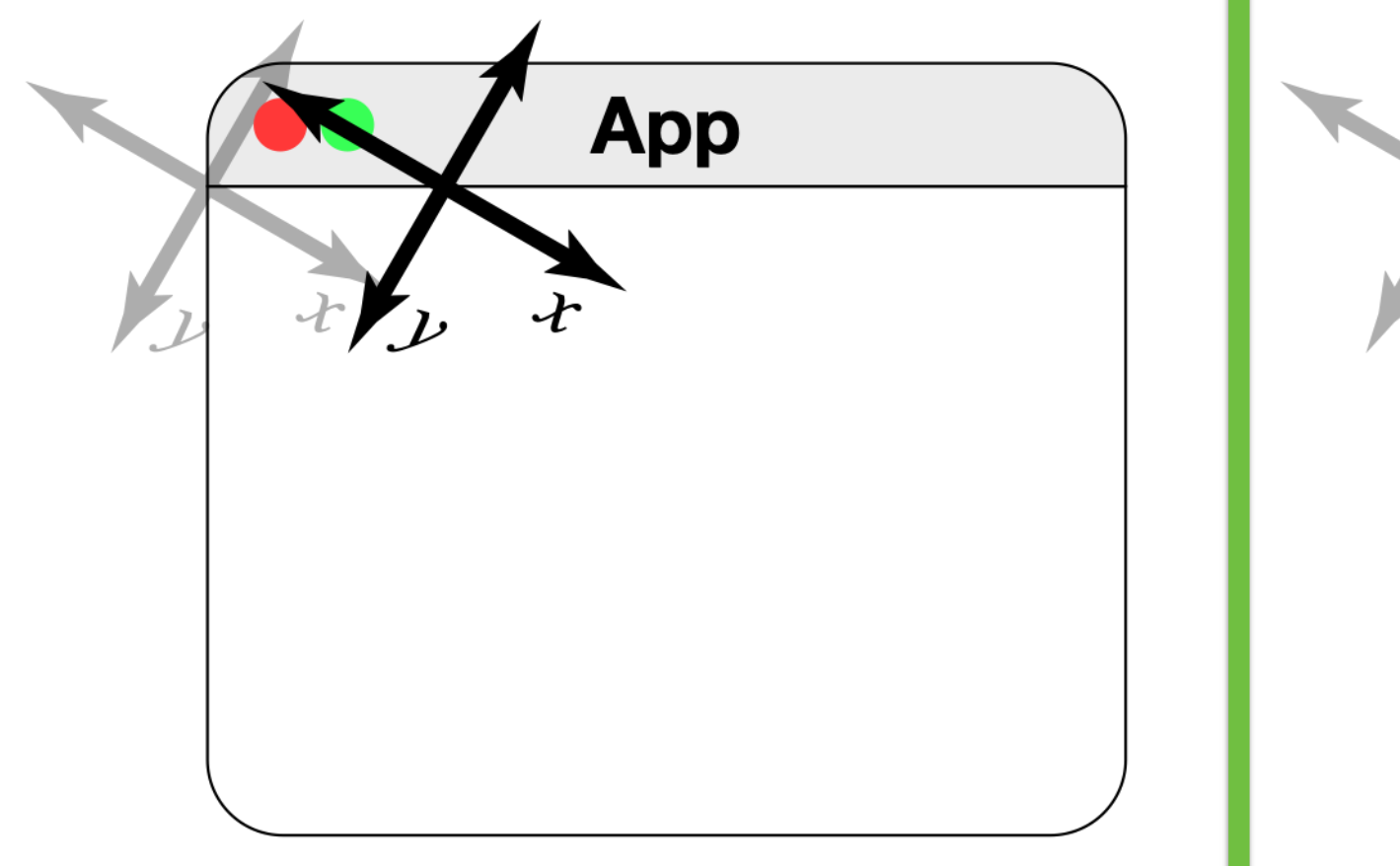

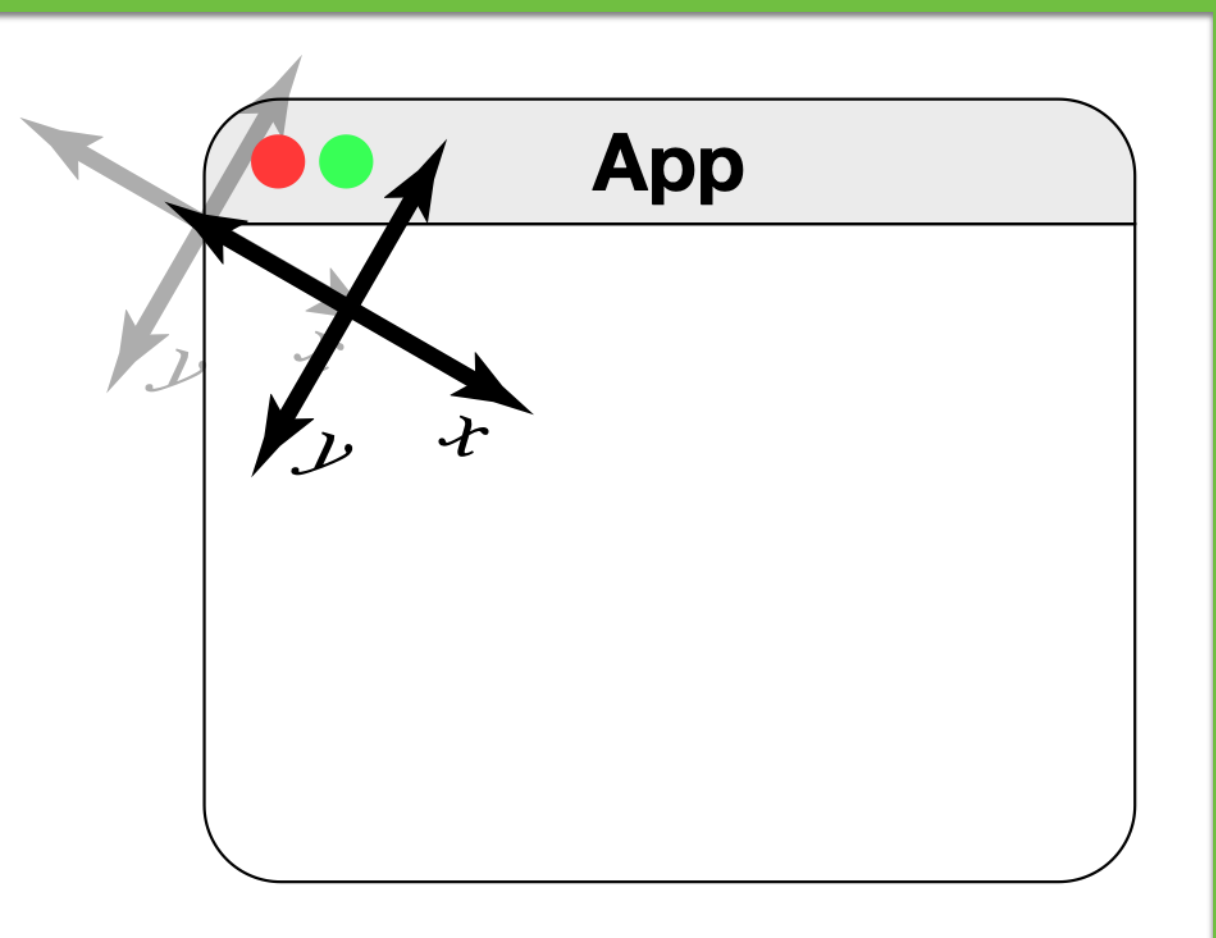

rotate( radians( 30 ) );

translate( 100, 0 );

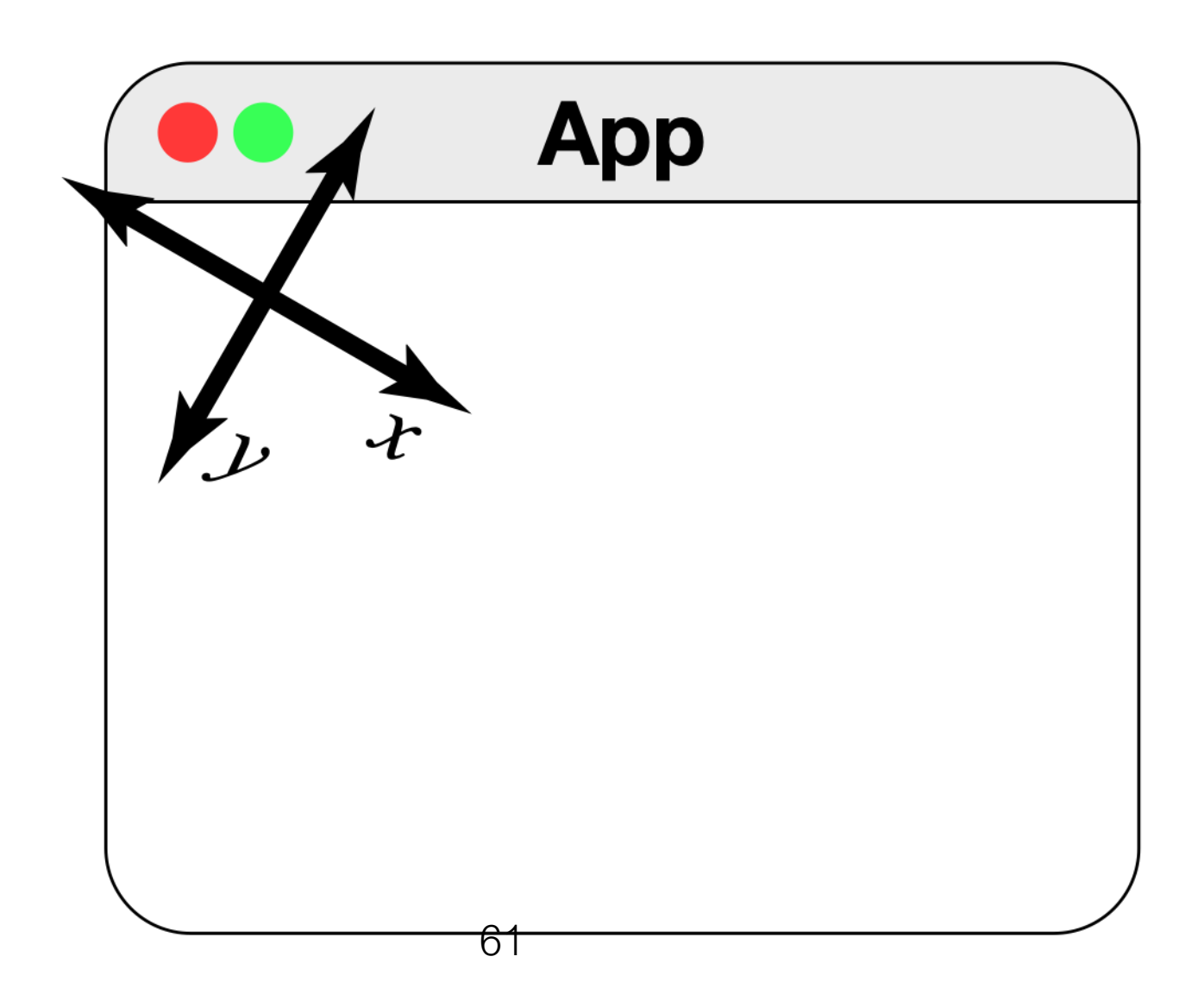

```
rotate( radians( 30 ) );
```

```
translate( 100, 0 );
```
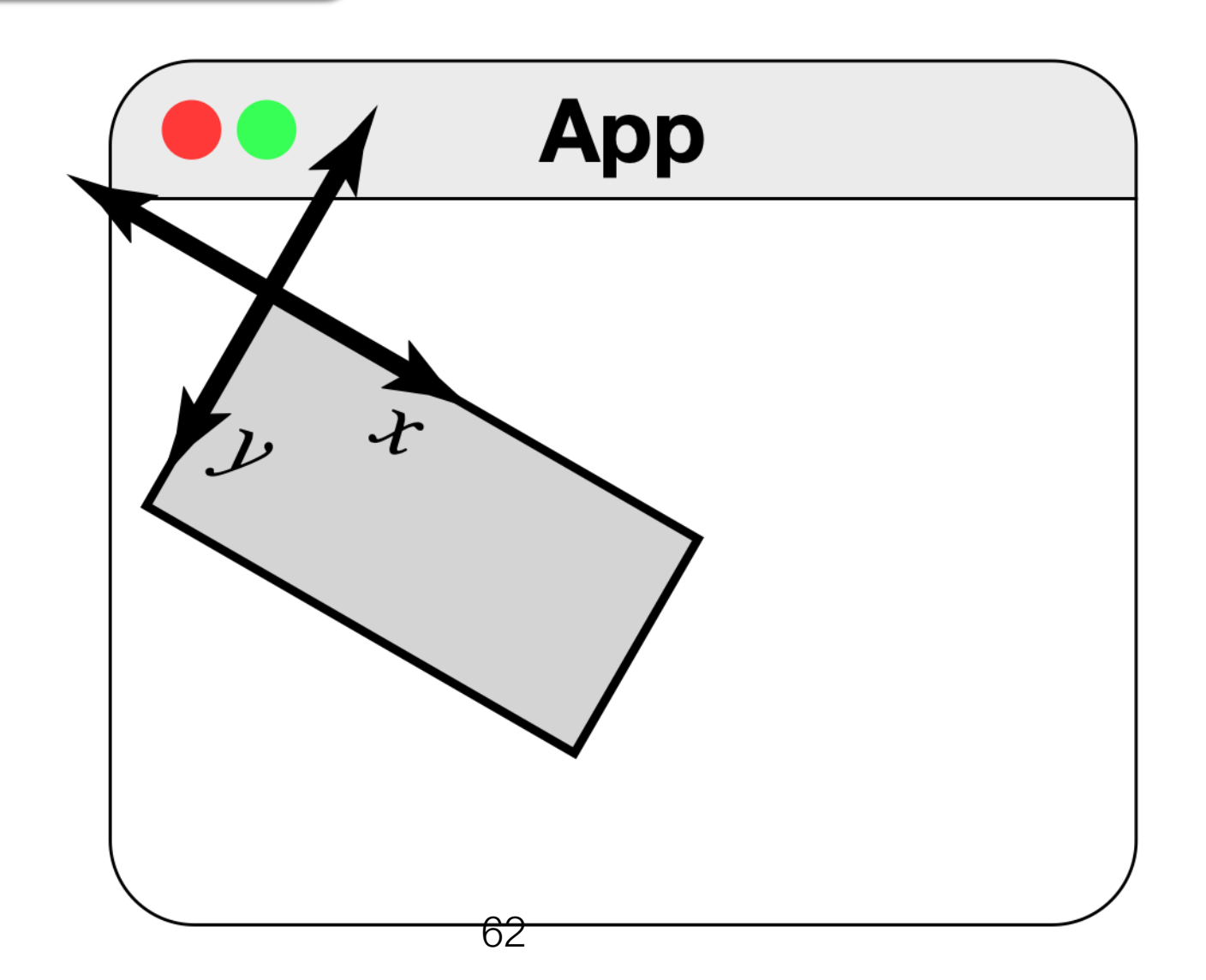

**scale( a, b )**: Scale the current geometric context by ratios a in the x direction and b in the y direction.

```
createCanvas(200, 200);
scale(a, b);
rect(50, 50, 50, 50);
```
<https://openprocessing.org/sketch/1148526>

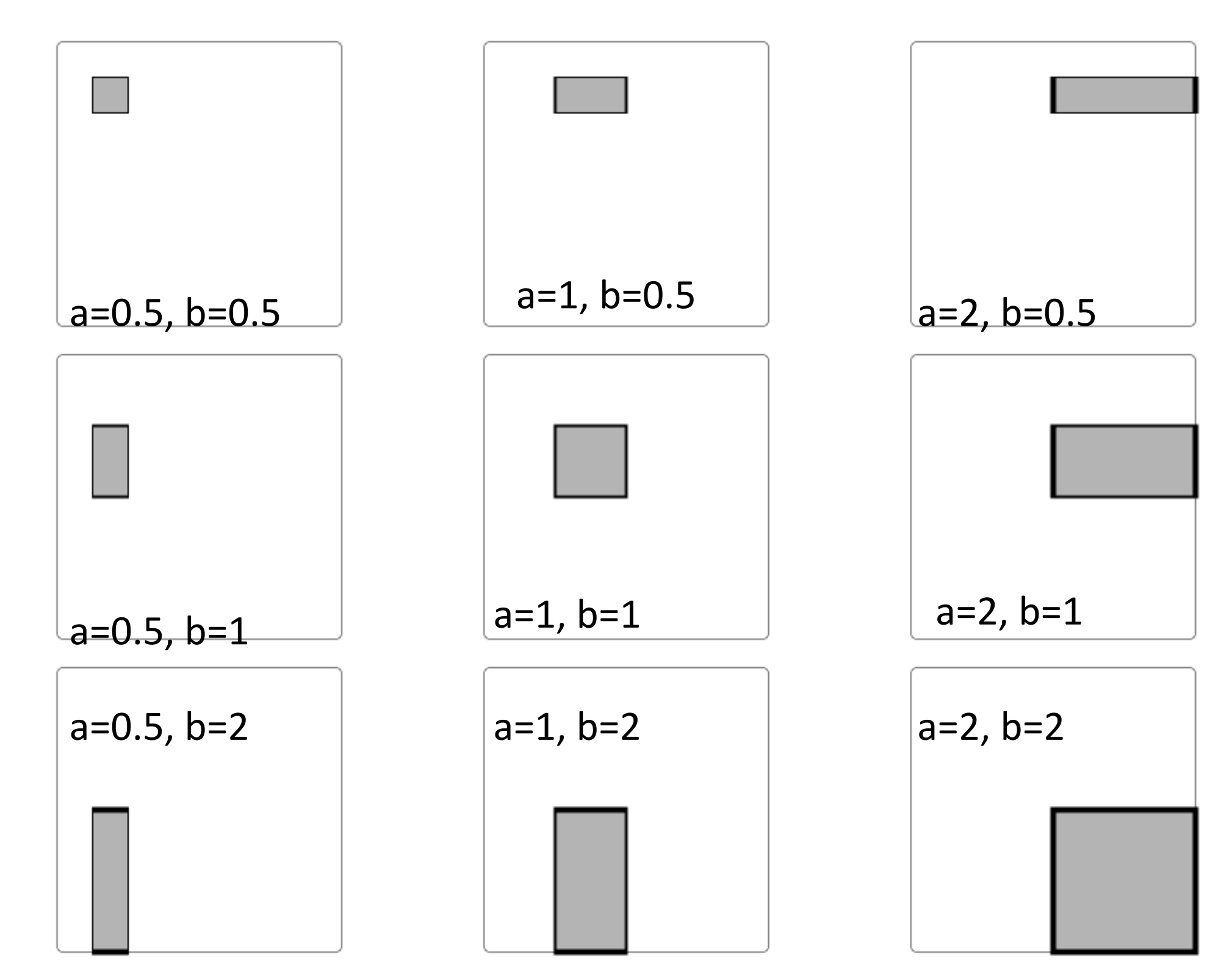

```
createCanvas(200, 200);
background(200);
```

```
textAlign(LEFT, TOP);
textSize(30);
```

```
ellipseMode(CENTER);
translate(height / 2, 
   width / 2);
ellipse(0, 0, 10, 10);
```
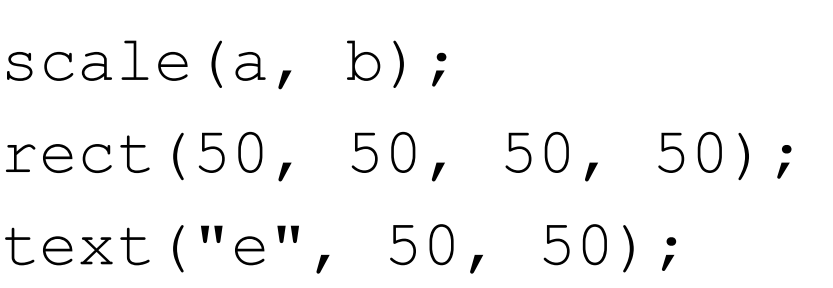

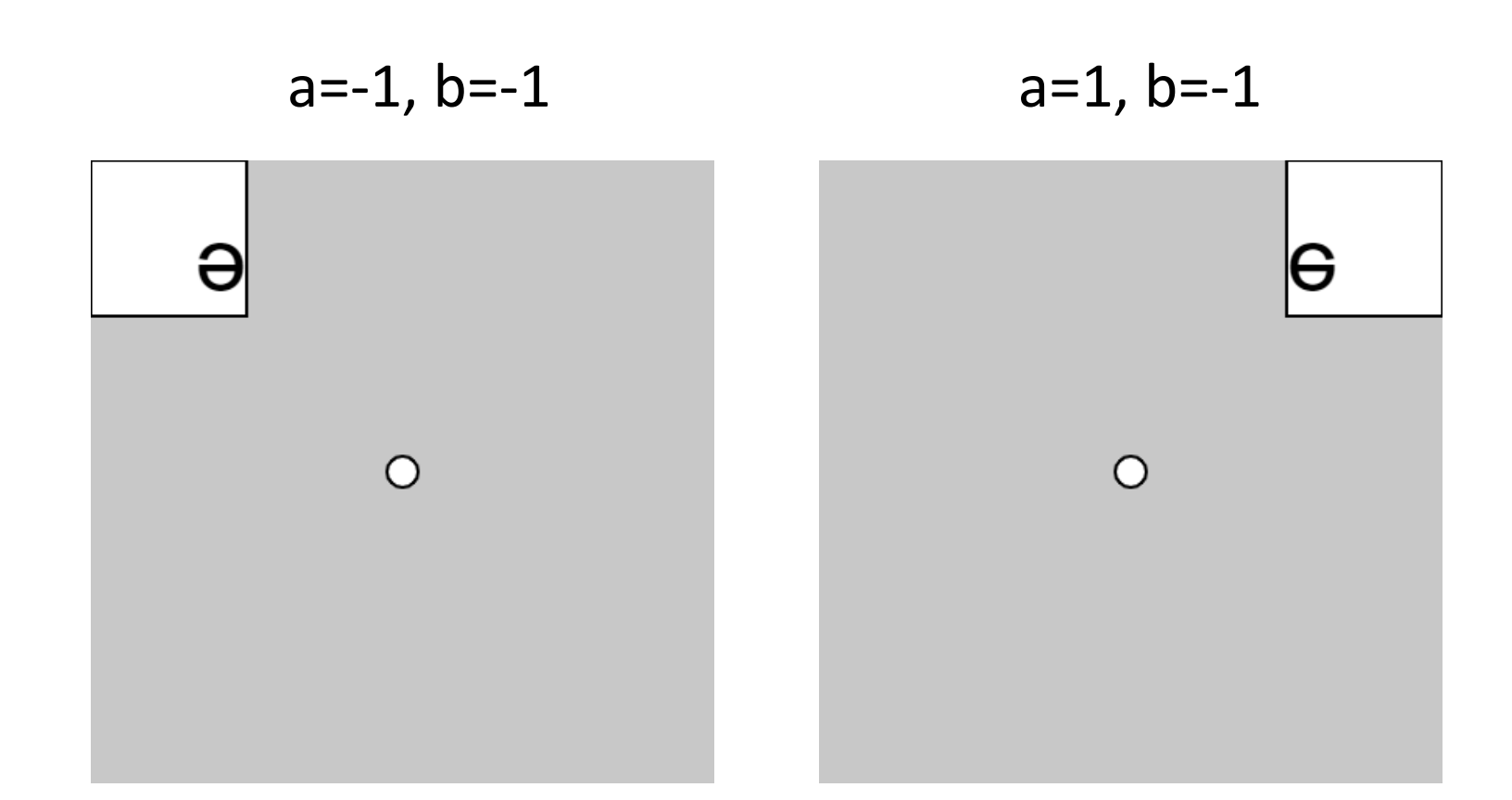

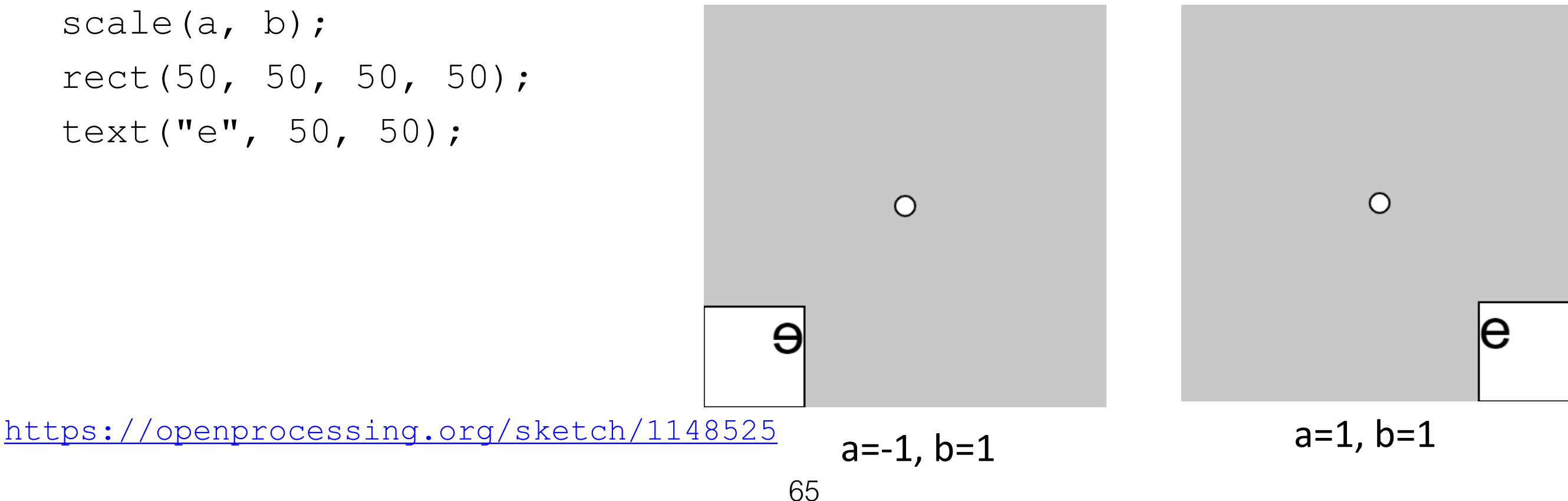

#### Beware: scaling affects strokes too!

```
function setup() {
 createCanvas(300, 600);
 background(200);
 scale(10, 1);
 rect(3, 100, 20, 100);
 ellipse(15, 400, 20, 100);
}
```
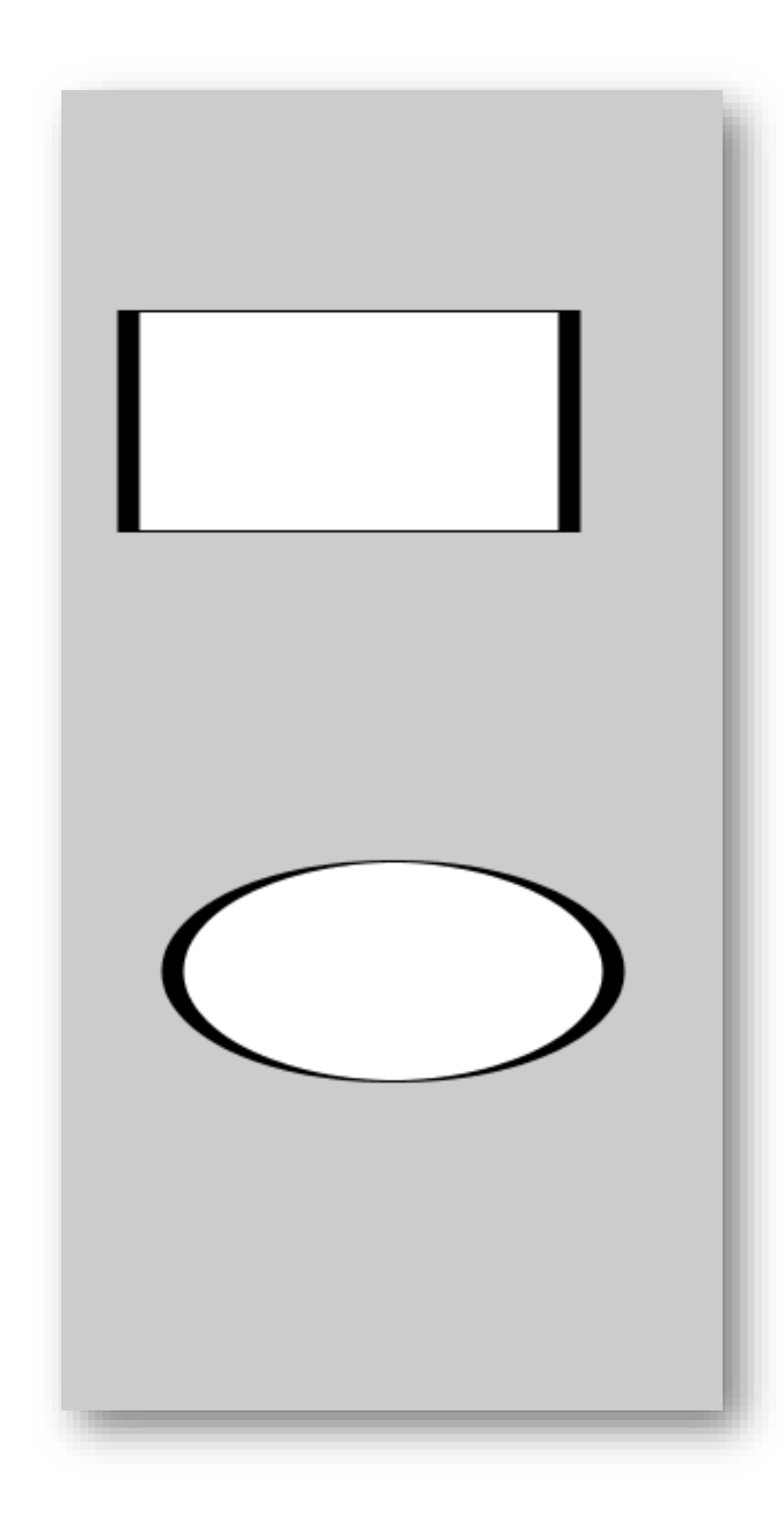

### Contexts in a Hierarchy

putting *push* and *pop* to work

### **Hierarchical Modelling**

With geometric context, we can define functions that express "reusable components" in drawings.

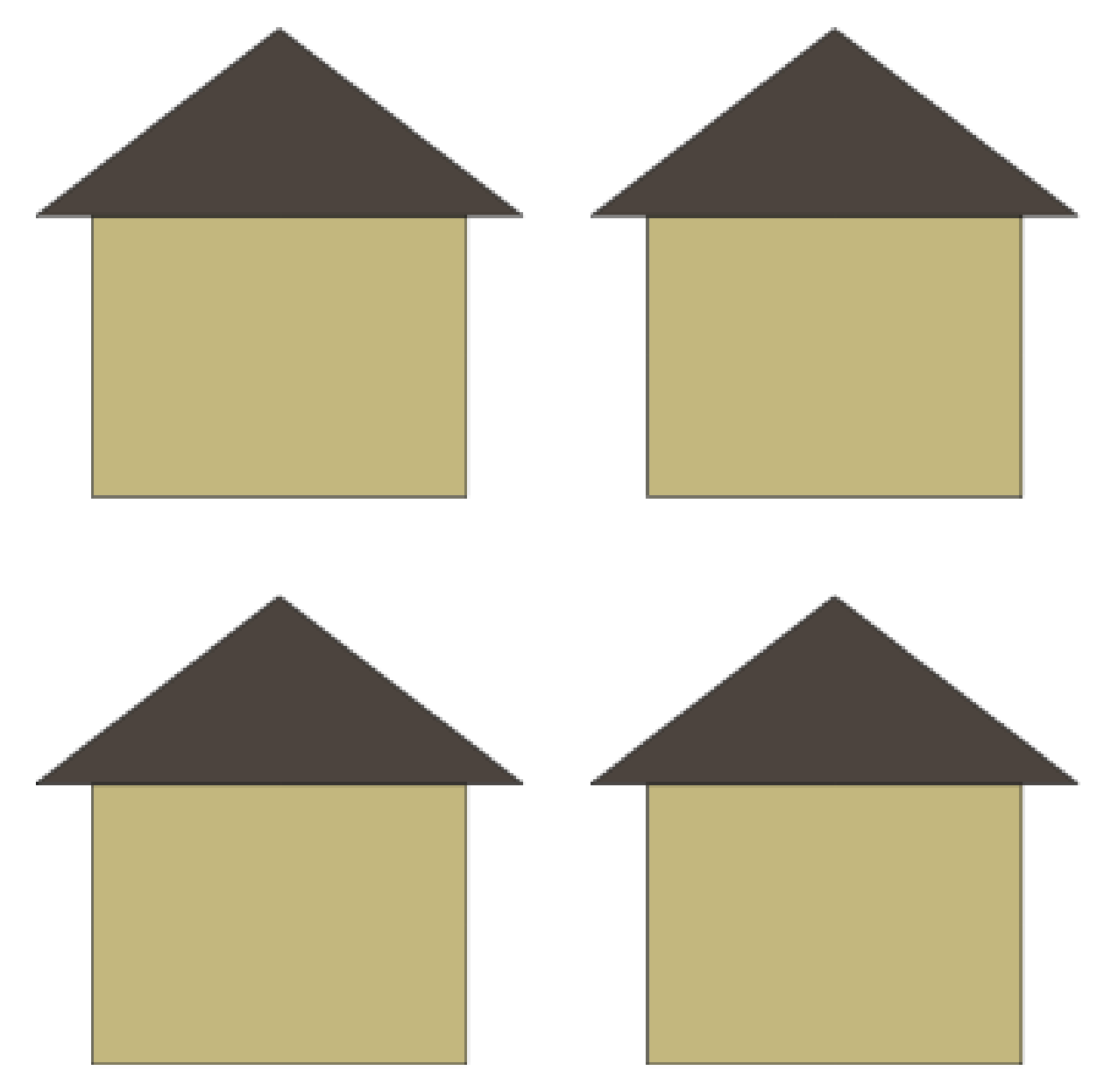

## **Hierarchical Modelling**

Geometric context also lets us express the relative spatial relationships between parts of an object.

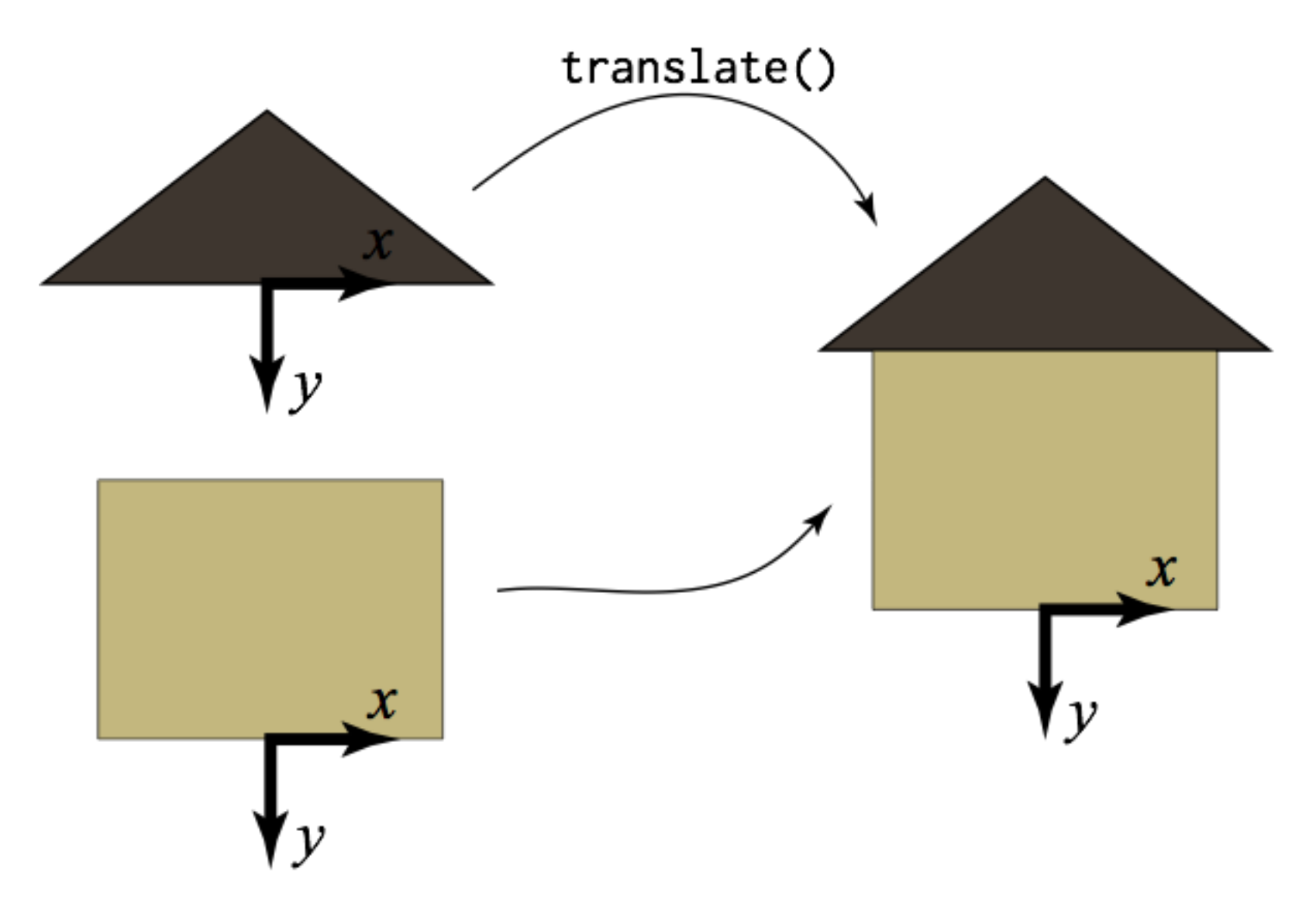

## **Hierarchical Modelling**

We can use these properties to build up complicated, interesting drawings from hierarchies of simpler pieces.

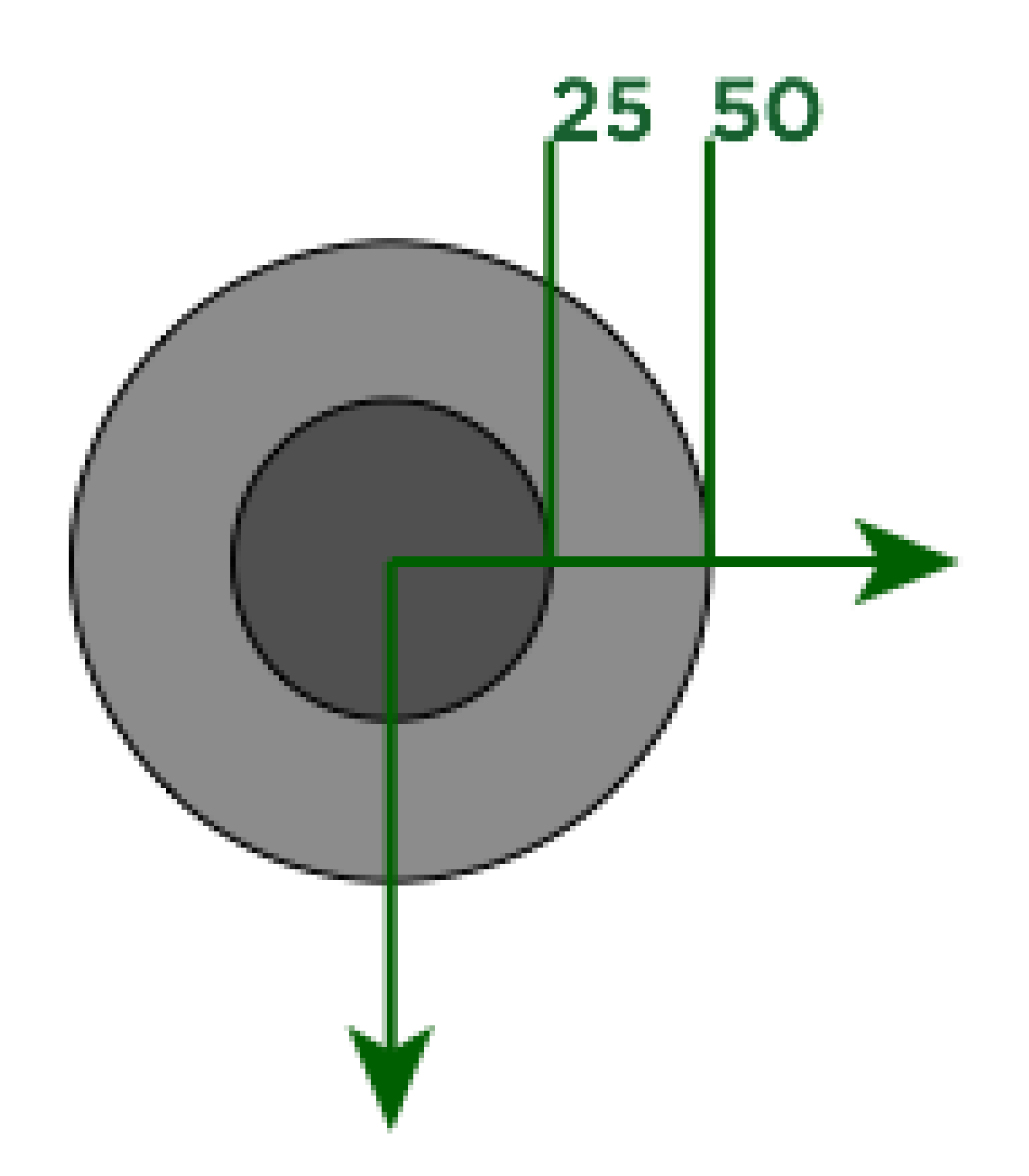

function doorknob()  $\{$ fill( 140 ); ellipse( 0, 0, 100, 100 ); fill( 80 ); ellipse( 0, 0, 50, 50 ); }

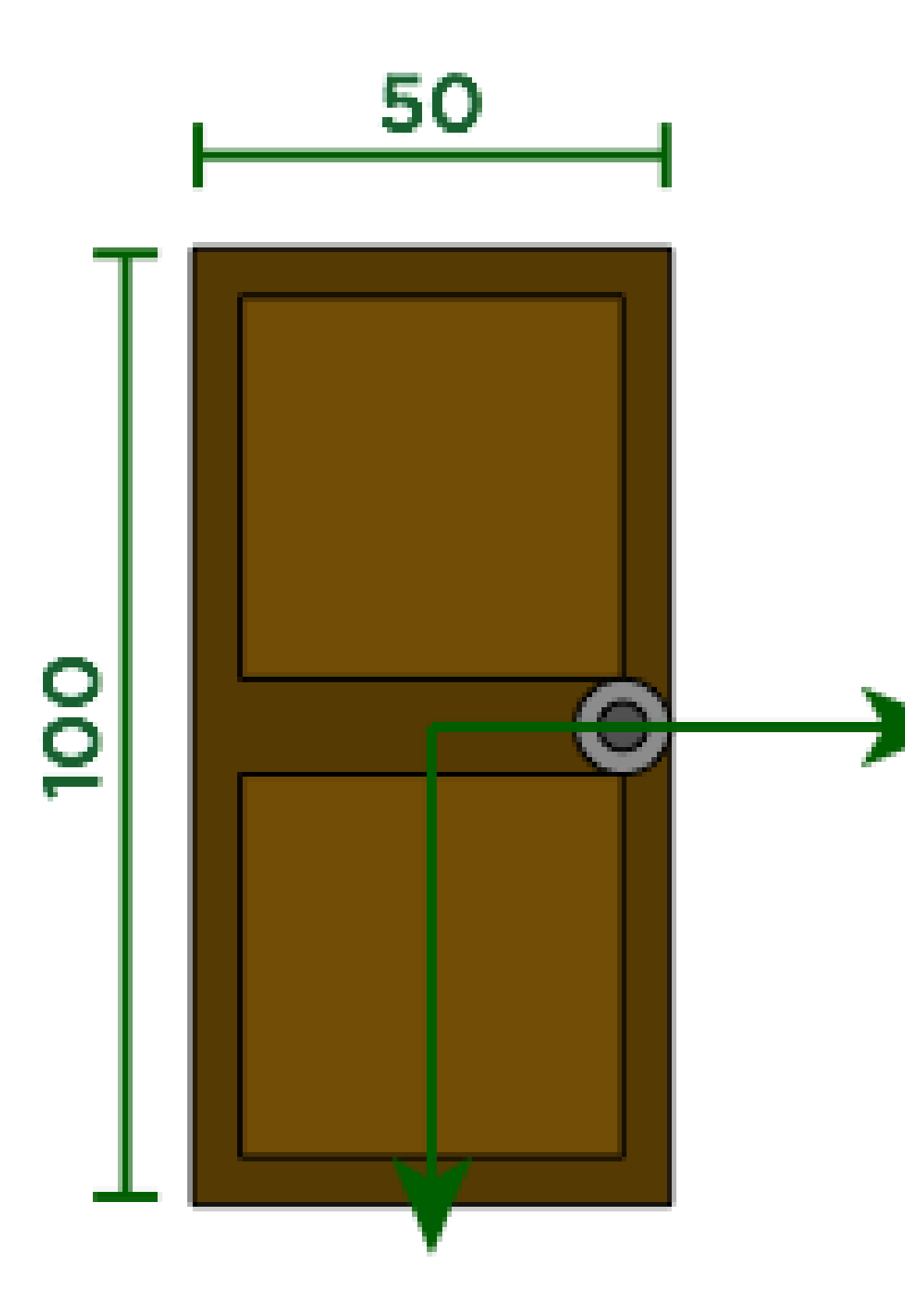
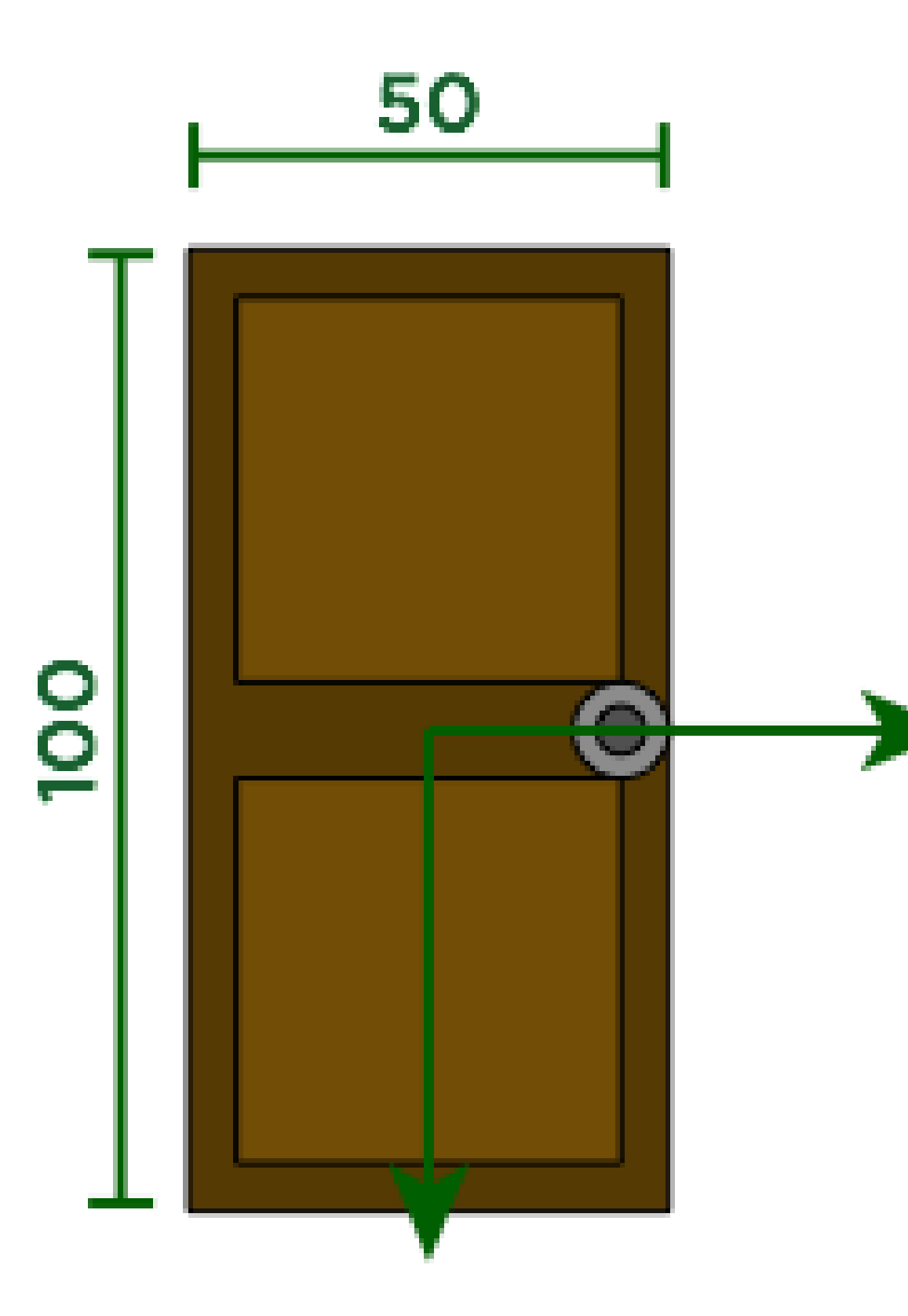

function door() { **fill**("#553A03"); **rect**(-25, -50, 50, 100); **fill**("#714D05"); **rect**(-20, -45, 40, 40); **rect**(-20, 5, 40, 40);

}

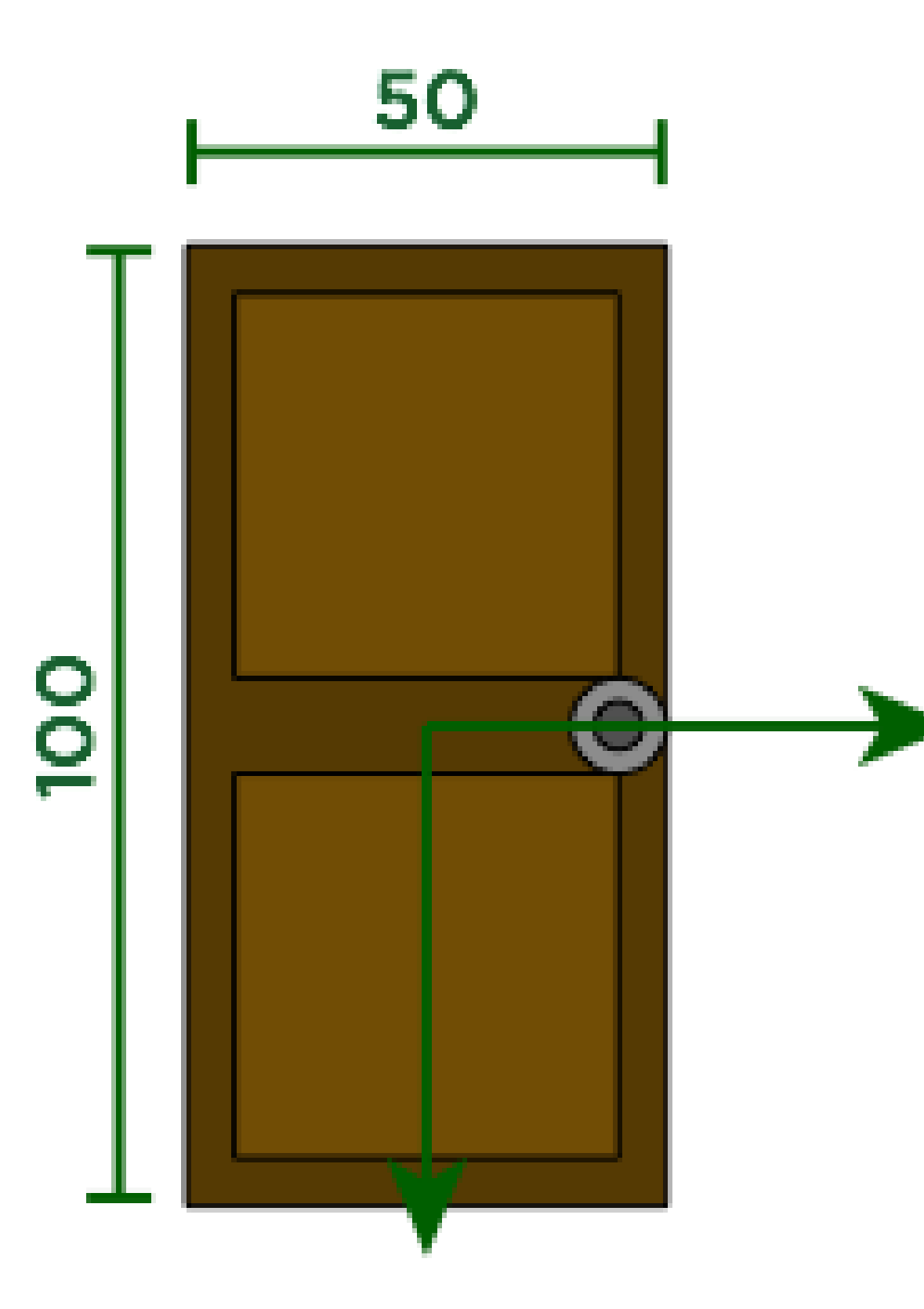

```
function door()
\left\{ \right.fill( 85, 58, 3 );
  rect(-25, -50, 50, 100);
  fill( 113, 77, 5 );
  rect(-20, -45, 40, 40);
  rect( -20, 5, 40, 40 );
```

```
push();
translate( 20, 0 );
scale( 0.1 );
doorknob();
pop();
```
}

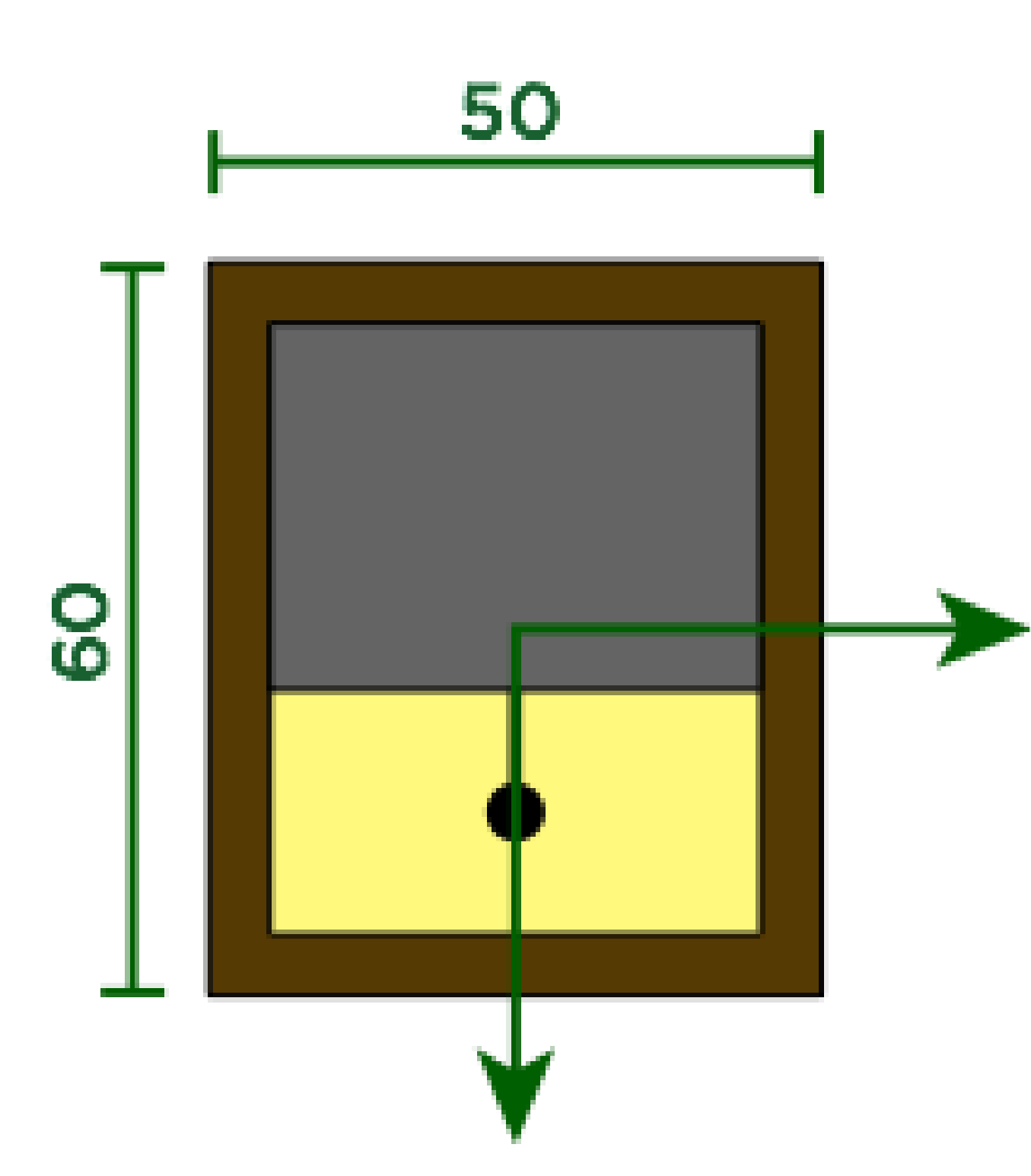

function windowFrame() { fill(85, 58, 3); rect( $-25, -30, 50, 60$ ); fill(255, 249, 126); rect( $-20$ ,  $-25$ ,  $40$ ,  $50$ ); fill(100); rect( $-20$ ,  $-25$ ,  $40$ ,  $30$ ); line(0, 5, 0, 15); fill(0); ellipse(0, 15, 4, 4); }

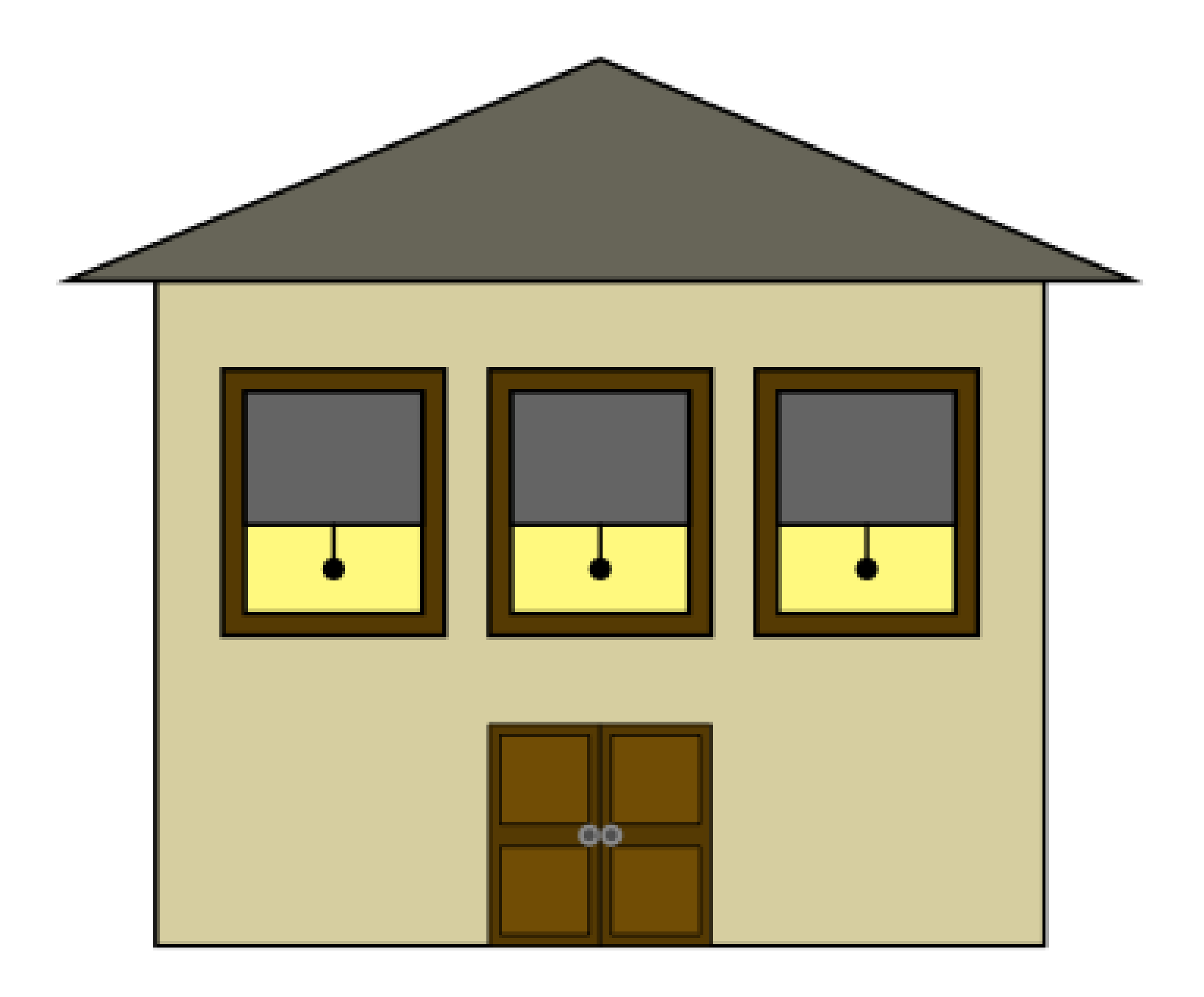

### Example: Hierarchical Street

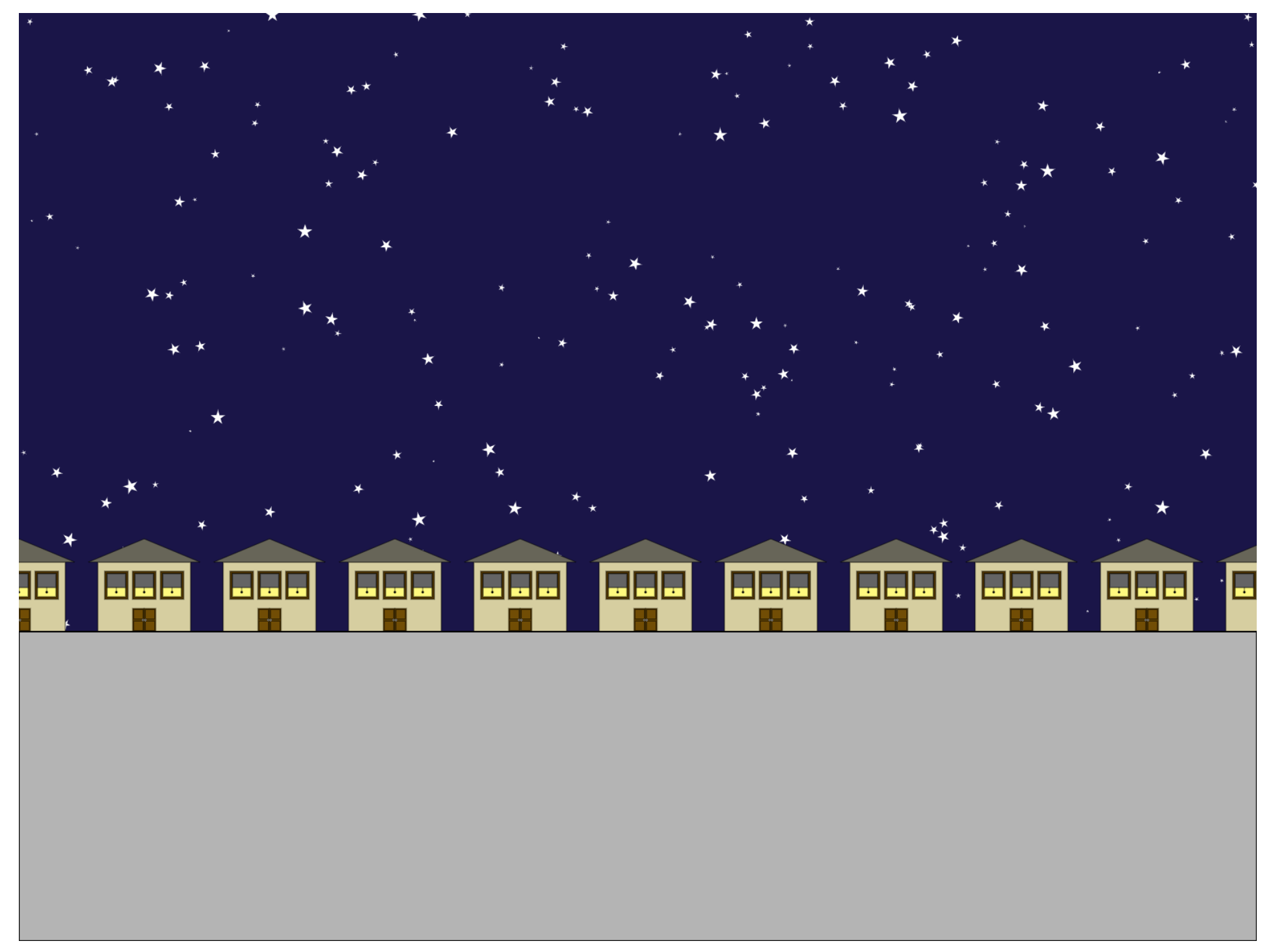

### Example: TRS Visualization

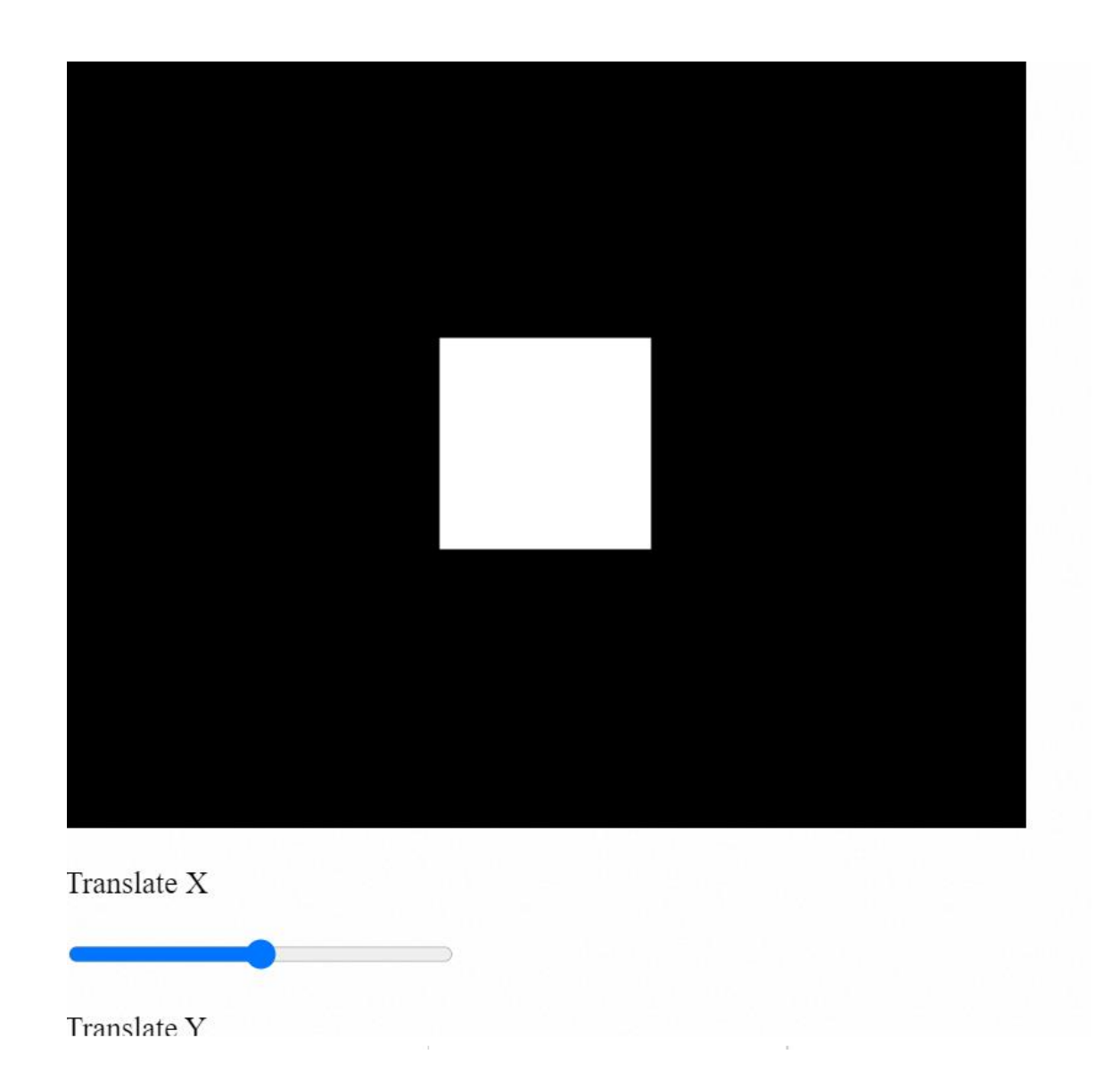

#### Example: Planets

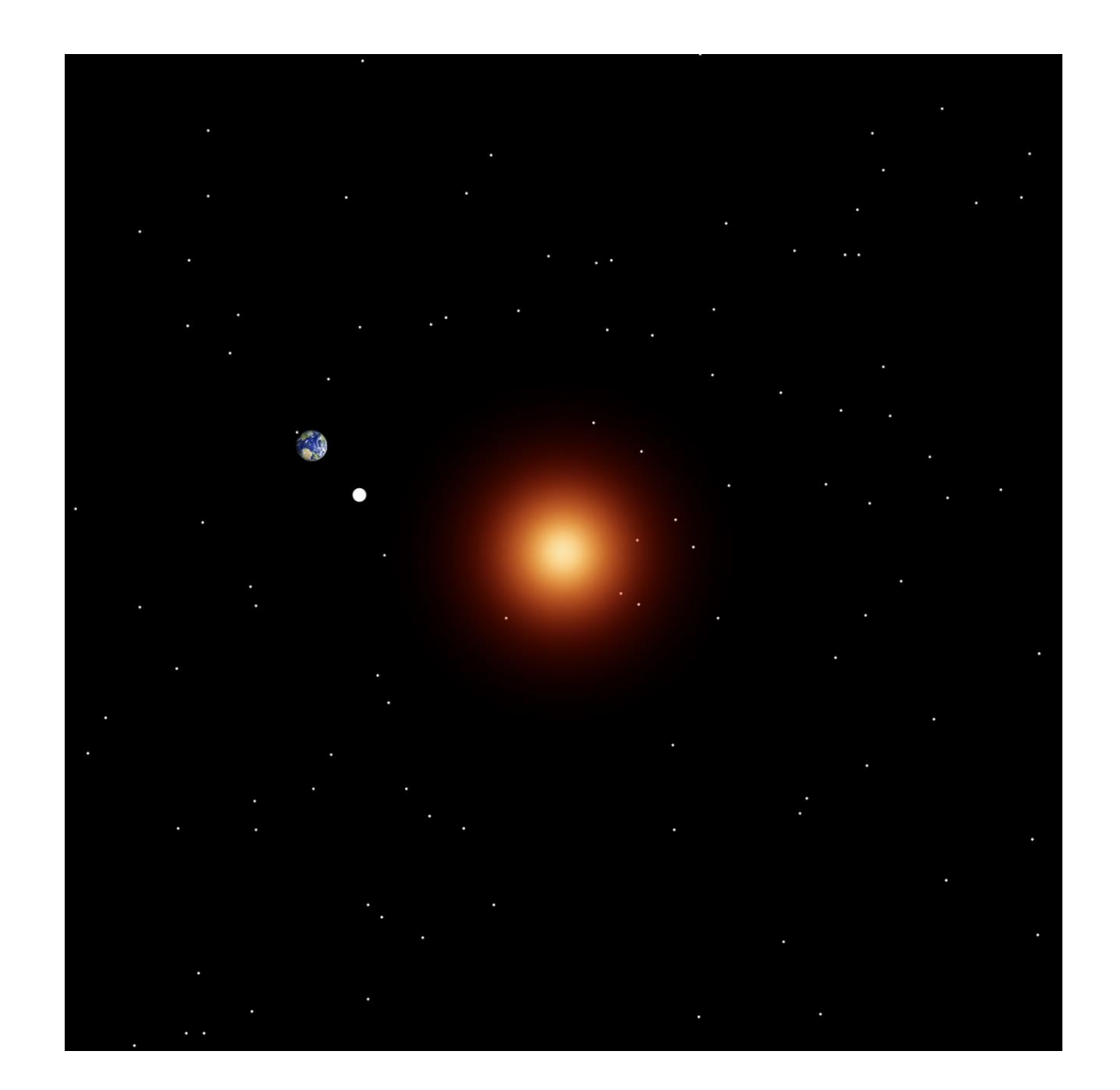

## Example: Flying Ellipses

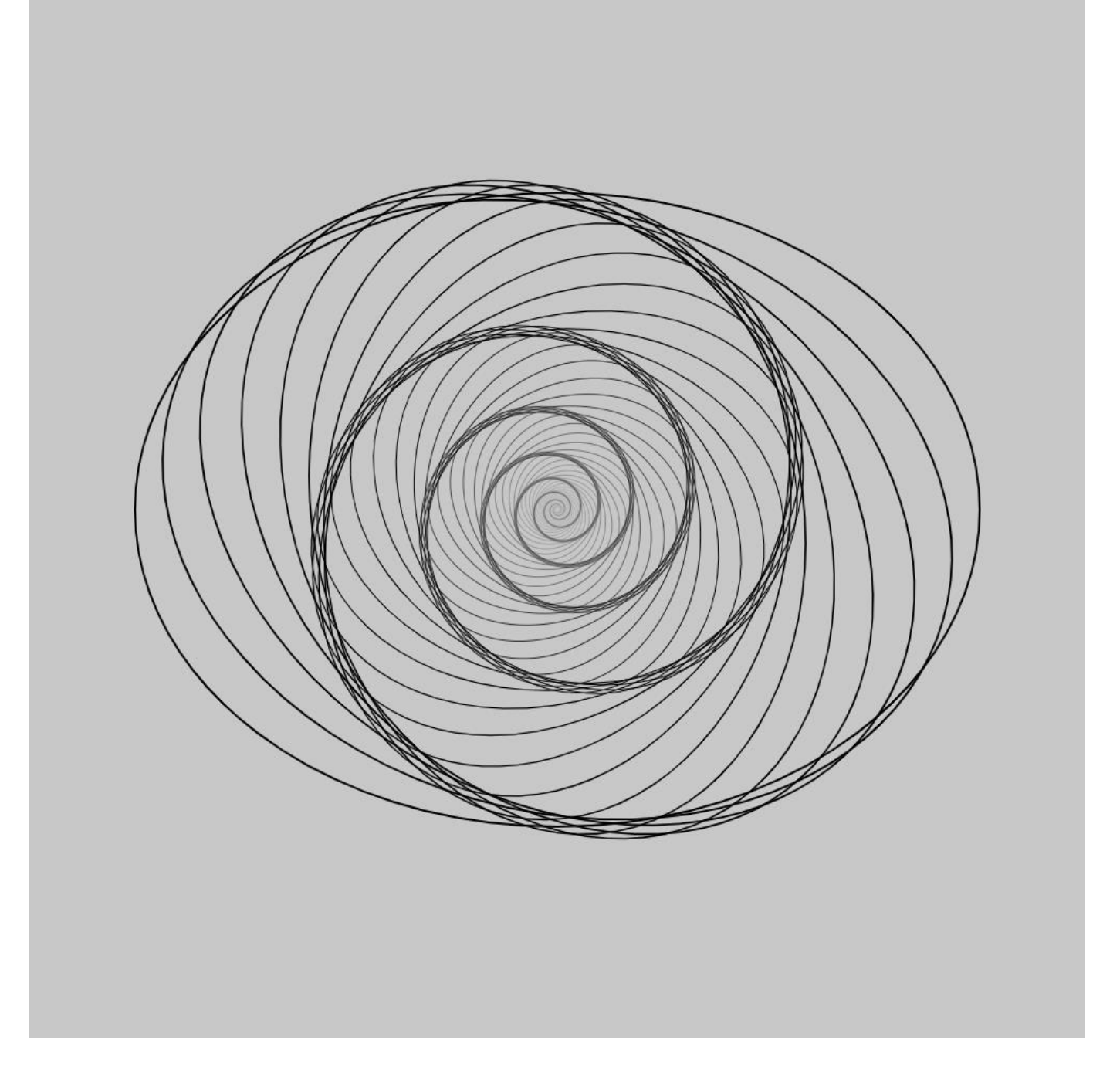

# Example: Accumulation

```
function setup() {
   createCanvas(600, 100);
   background(200);
   translate(50, 50);
```
}

}

```
for (let i = 0; i < 6; ++i) {
   ellipse(0, 0, 100, 100);
   translate(100, 0);
```
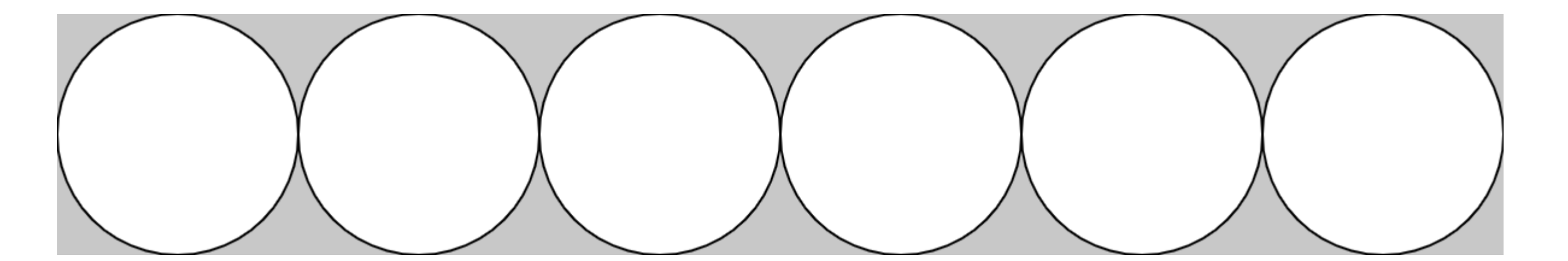

#### Example: Context Affects Everything

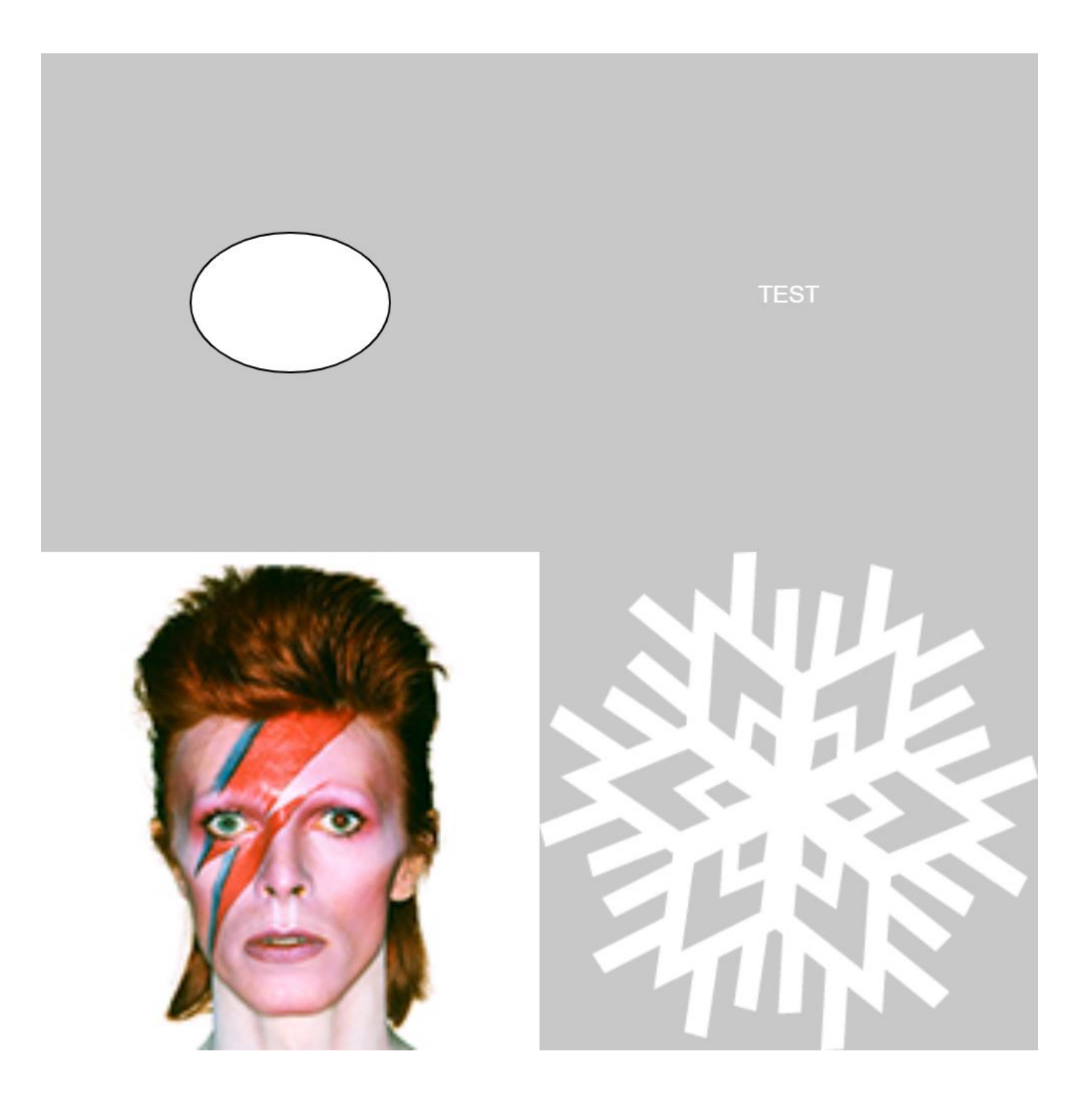

[https://openprocessing.org/sketch/114918](https://openprocessing.org/sketch/1149188)

8

82